# <span id="page-0-0"></span>Package: dbscan (via r-universe)

September 12, 2024

Version 1.2-0

Date 2024-06-28

- Title Density-Based Spatial Clustering of Applications with Noise (DBSCAN) and Related Algorithms
- Description A fast reimplementation of several density-based algorithms of the DBSCAN family. Includes the clustering algorithms DBSCAN (density-based spatial clustering of applications with noise) and HDBSCAN (hierarchical DBSCAN), the ordering algorithm OPTICS (ordering points to identify the clustering structure), shared nearest neighbor clustering, and the outlier detection algorithms LOF (local outlier factor) and GLOSH (global-local outlier score from hierarchies). The implementations use the kd-tree data structure (from library ANN) for faster k-nearest neighbor search. An R interface to fast kNN and fixed-radius NN search is also provided. Hahsler, Piekenbrock and Doran (2019) [<doi:10.18637/jss.v091.i01>](https://doi.org/10.18637/jss.v091.i01).

**Depends**  $R (= 3.2.0)$ 

**Imports** Rcpp  $(>= 1.0.0)$ , graphics, stats, generics

LinkingTo Rcpp

**Suggests** fpc, microbenchmark, testthat  $(>= 3.0.0)$ , dendextend, igraph, knitr, rmarkdown, tibble, rlang

VignetteBuilder knitr

URL <https://github.com/mhahsler/dbscan>

# BugReports <https://github.com/mhahsler/dbscan/issues>

License GPL  $(>= 2)$ 

Copyright ANN library is copyright by University of Maryland, Sunil Arya and David Mount. All other code is copyright by Michael Hahsler and Matthew Piekenbrock.

Config/testthat/edition 3

Encoding UTF-8

RoxygenNote 7.3.1

<span id="page-1-0"></span>2 comps comps and  $\sim$  comps comps comps comps comps comps comps comps comps comps comps comps comps comps of  $\sim$  2 comps of  $\sim$  2 comps of  $\sim$  2 comps of  $\sim$  2 comps of  $\sim$  2 comps of  $\sim$  2 comps of  $\sim$  2 comps of

# NeedsCompilation yes

Author Michael Hahsler [aut, cre, cph] (<<https://orcid.org/0000-0003-2716-1405>>), Matthew Piekenbrock [aut, cph], Sunil Arya [ctb, cph], David Mount [ctb, cph]

Maintainer Michael Hahsler <mhahsler@lyle.smu.edu>

Repository CRAN

Date/Publication 2024-06-28 21:40:06 UTC

# **Contents**

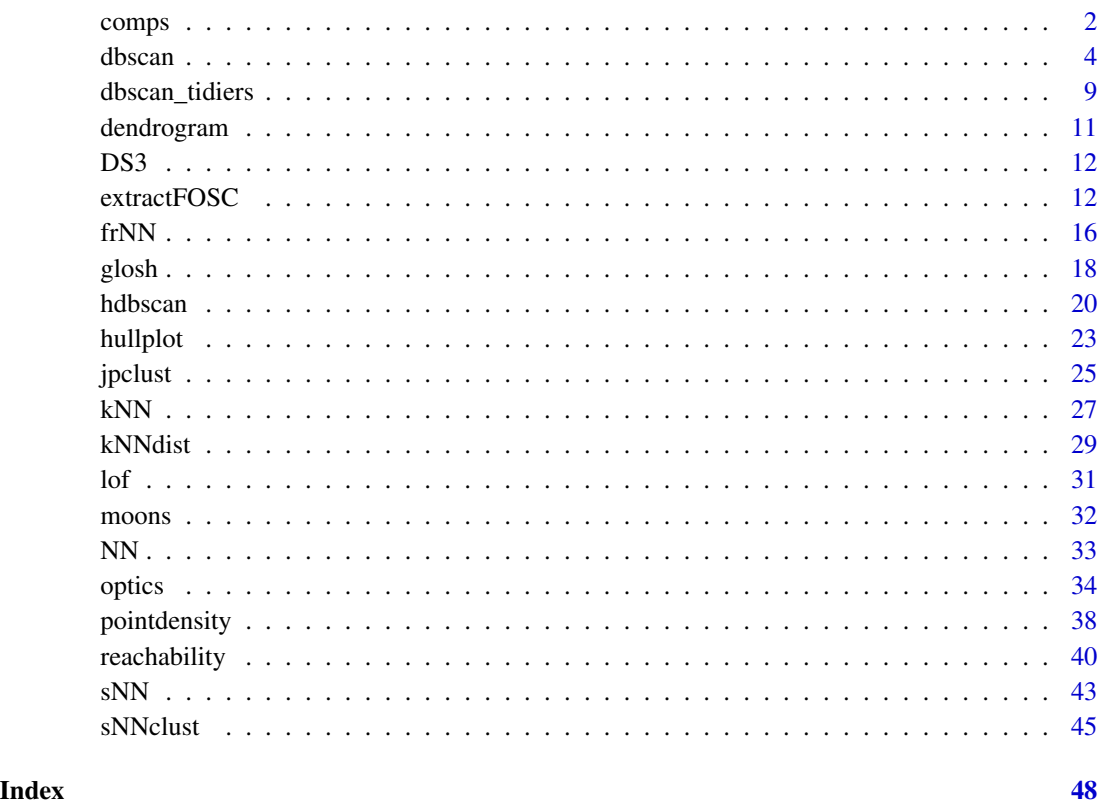

<span id="page-1-1"></span>comps *Find Connected Components in a Nearest-neighbor Graph*

# Description

Generic function and methods to find connected components in nearest neighbor graphs.

#### <span id="page-2-0"></span>comps 3

# Usage

```
comps(x, \ldots)## S3 method for class 'dist'
comps(x, eps, ...)
## S3 method for class 'kNN'
comps(x, mutual = FALSE, ...)## S3 method for class 'sNN'
comps(x, \ldots)## S3 method for class 'frNN'
```
# $comps(x, \ldots)$

# Arguments

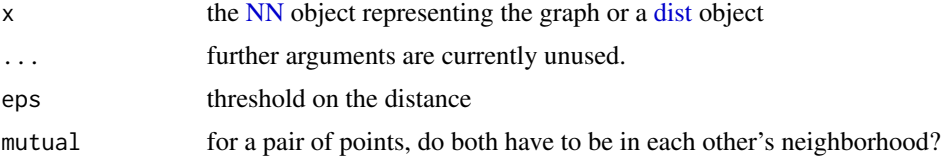

# Details

Note that for kNN graphs, one point may be in the kNN of the other but nor vice versa. mutual = TRUE requires that both points are in each other's kNN.

# Value

a integer vector with component assignments.

#### Author(s)

Michael Hahsler

# See Also

Other NN functions: [NN](#page-32-1), [frNN\(](#page-15-1)), [kNN\(](#page-26-1)), [kNNdist\(](#page-28-1)), [sNN\(](#page-42-1))

```
set.seed(665544)
n < - 100x \leftarrow \text{cbind}(x = runif(10, 0, 5) + rnorm(n, sd = 0.4),y = runif(10, 0, 5) + rnorm(n, sd = 0.4))
plot(x, pch = 16)
```

```
# Connected components on a graph where each pair of points
# with a distance less or equal to eps are connected
d \leftarrow dist(x)components \leq comps(d, eps = .8)
plot(x, col = components, pch = 16)# Connected components in a fixed radius nearest neighbor graph
# Gives the same result as the threshold on the distances above
frnn \leq frNN(x, eps = .8)
components <- comps(frnn)
plot(frnn, data = x, col = components)# Connected components on a k nearest neighbors graph
km < -kNN(x, 3)components <- comps(knn, mutual = FALSE)
plot(knn, data = x, col = components)components <- comps(knn, mutual = TRUE)
plot(knn, data = x, col = components)# Connected components in a shared nearest neighbor graph
snn <- sNN(x, k = 10, kt = 5)components <- comps(snn)
plot(snn, data = x, col = components)
```
<span id="page-3-1"></span>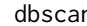

n *Density-based Spatial Clustering of Applications with Noise (DB-SCAN)*

#### <span id="page-3-2"></span>Description

Fast reimplementation of the DBSCAN (Density-based spatial clustering of applications with noise) clustering algorithm using a kd-tree.

#### Usage

```
dbscan(x, eps, minPts = 5, weights = NULL, borderPoints = TRUE, \ldots)
is.corepoint(x, eps, minPts = 5, ...)
## S3 method for class 'dbscan_fast'
predict(object, newdata, data, ...)
```
#### Arguments

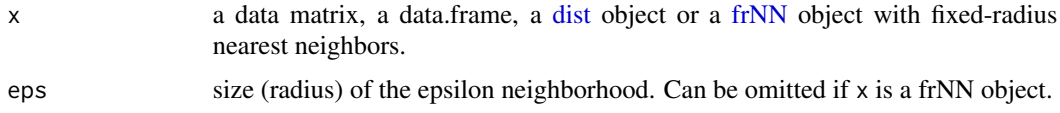

<span id="page-3-0"></span>

#### <span id="page-4-0"></span>dbscan 5 and 5 and 5 and 5 and 6 and 6 and 6 and 6 and 6 and 6 and 6 and 6 and 6 and 6 and 6 and 6 and 6 and 6 and 6 and 6 and 6 and 6 and 6 and 6 and 6 and 6 and 6 and 6 and 6 and 6 and 6 and 6 and 6 and 6 and 6 and 6 and

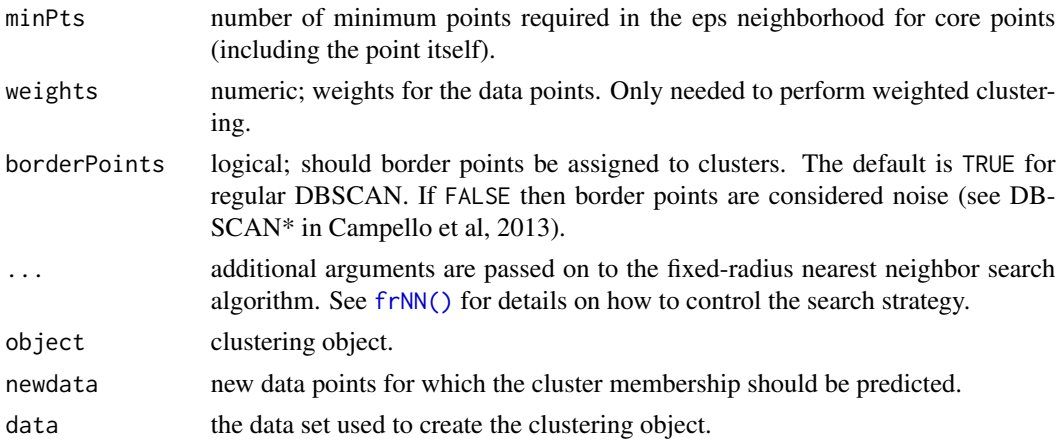

#### Details

The implementation is significantly faster and can work with larger data sets than  $fpc$ : dbscan() in fpc. Use dbscan::dbscan() (with specifying the package) to call this implementation when you also load package fpc.

#### The algorithm

This implementation of DBSCAN follows the original algorithm as described by Ester et al (1996). DBSCAN performs the following steps:

- 1. Estimate the density around each data point by counting the number of points in a userspecified eps-neighborhood and applies a used-specified minPts thresholds to identify
	- core points (points with more than minPts points in their neighborhood),
	- border points (non-core points with a core point in their neighborhood) and
	- noise points (all other points).
- 2. Core points form the backbone of clusters by joining them into a cluster if they are densityreachable from each other (i.e., there is a chain of core points where one falls inside the eps-neighborhood of the next).
- 3. Border points are assigned to clusters. The algorithm needs parameters eps (the radius of the epsilon neighborhood) and minPts (the density threshold).

Border points are arbitrarily assigned to clusters in the original algorithm. DBSCAN\* (see Campello et al 2013) treats all border points as noise points. This is implemented with borderPoints = FALSE.

#### Specifying the data

If x is a matrix or a data.frame, then fast fixed-radius nearest neighbor computation using a kd-tree is performed using Euclidean distance. See [frNN\(\)](#page-15-1) for more information on the parameters related to nearest neighbor search. Note that only numerical values are allowed in x.

Any precomputed distance matrix (dist object) can be specified as x. You may run into memory issues since distance matrices are large.

A precomputed frNN object can be supplied as x. In this case eps does not need to be specified. This option us useful for large data sets, where a sparse distance matrix is available. See [frNN\(\)](#page-15-1) how to create frNN objects.

#### <span id="page-5-0"></span>Setting parameters for DBSCAN

The parameters minPts and eps define the minimum density required in the area around core points which form the backbone of clusters. minPts is the number of points required in the neighborhood around the point defined by the parameter eps (i.e., the radius around the point). Both parameters depend on each other and changing one typically requires changing the other one as well. The parameters also depend on the size of the data set with larger datasets requiring a larger minPts or a smaller eps.

- minPts: The original DBSCAN paper (Ester et al, 1996) suggests to start by setting minPts  $\geq$  $d + 1$ , the data dimensionality plus one or higher with a minimum of 3. Larger values are preferable since increasing the parameter suppresses more noise in the data by requiring more points to form clusters. Sander et al (1998) uses in the examples two times the data dimensionality. Note that setting minPts  $\leq 2$  is equivalent to hierarchical clustering with the single link metric and the dendrogram cut at height eps.
- eps: A suitable neighborhood size parameter eps given a fixed value for minPts can be found visually by inspecting the [kNNdistplot\(\)](#page-28-2) of the data using  $k = minPts - 1$  (minPts includes the point itself, while the k-nearest neighbors distance does not). The k-nearest neighbor distance plot sorts all data points by their k-nearest neighbor distance. A sudden increase of the kNN distance (a knee) indicates that the points to the right are most likely outliers. Choose eps for DBSCAN where the knee is.

#### Predict cluster memberships

[predict\(\)](#page-0-0) can be used to predict cluster memberships for new data points. A point is considered a member of a cluster if it is within the eps neighborhood of a core point of the cluster. Points which cannot be assigned to a cluster will be reported as noise points (i.e., cluster ID 0). **Important note:** predict() currently can only use Euclidean distance to determine the neighborhood of core points. If dbscan() was called using distances other than Euclidean, then the neighborhood calculation will not be correct and only approximated by Euclidean distances. If the data contain factor columns (e.g., using Gower's distance), then the factors in data and query first need to be converted to numeric to use the Euclidean approximation.

#### Value

dbscan() returns an object of class dbscan\_fast with the following components:

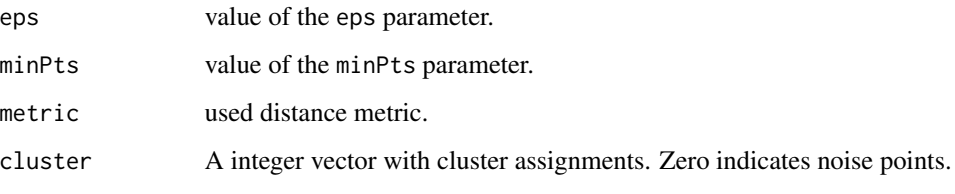

is.corepoint() returns a logical vector indicating for each data point if it is a core point.

#### Author(s)

Michael Hahsler

#### <span id="page-6-0"></span>dbscan 7 and 3 and 3 and 3 and 3 and 3 and 3 and 3 and 3 and 3 and 3 and 3 and 3 and 3 and 3 and 3 and 3 and 3 and 3 and 3 and 3 and 3 and 3 and 3 and 3 and 3 and 3 and 3 and 3 and 3 and 3 and 3 and 3 and 3 and 3 and 3 and

#### References

Hahsler M, Piekenbrock M, Doran D (2019). dbscan: Fast Density-Based Clustering with R. *Journal of Statistical Software,* 91(1), 1-30. [doi:10.18637/jss.v091.i01](https://doi.org/10.18637/jss.v091.i01)

Martin Ester, Hans-Peter Kriegel, Joerg Sander, Xiaowei Xu (1996). A Density-Based Algorithm for Discovering Clusters in Large Spatial Databases with Noise. Institute for Computer Science, University of Munich. *Proceedings of 2nd International Conference on Knowledge Discovery and Data Mining (KDD-96),* 226-231. <https://dl.acm.org/doi/10.5555/3001460.3001507>

Campello, R. J. G. B.; Moulavi, D.; Sander, J. (2013). Density-Based Clustering Based on Hierarchical Density Estimates. Proceedings of the 17th Pacific-Asia Conference on Knowledge Discovery in Databases, PAKDD 2013, *Lecture Notes in Computer Science* 7819, p. 160. [doi:10.1007/](https://doi.org/10.1007/978-3-642-37456-2_14) [9783642374562\\_14](https://doi.org/10.1007/978-3-642-37456-2_14)

Sander, J., Ester, M., Kriegel, HP. et al. (1998). Density-Based Clustering in Spatial Databases: The Algorithm GDBSCAN and Its Applications. *Data Mining and Knowledge Discovery* 2, 169-194. [doi:10.1023/A:1009745219419](https://doi.org/10.1023/A%3A1009745219419)

# See Also

Other clustering functions: [extractFOSC\(](#page-11-1)), [hdbscan\(](#page-19-1)), [jpclust\(](#page-24-1)), [optics\(](#page-33-1)), [sNNclust\(](#page-44-1))

```
## Example 1: use dbscan on the iris data set
data(iris)
iris <- as.matrix(iris[, 1:4])
## Find suitable DBSCAN parameters:
## 1. We use minPts = \dim + 1 = 5 for iris. A larger value can also be used.
## 2. We inspect the k-NN distance plot for k = minPts - 1 = 4kNNdistplot(iris, minPts = 5)
## Noise seems to start around a 4-NN distance of .7
abline(h=.7, col = "red", lty = 2)## Cluster with the chosen parameters
res \leq dbscan(iris, eps = .7, minPts = 5)
res
pairs(iris, col = res$cluster + 1L)
## Use a precomputed frNN object
fr \le frNN(iris, eps = .7)
dbscan(fr, minPts = 5)
## Example 2: use data from fpc
set.seed(665544)
n < - 100x < - cbind(
 x = runif(10, 0, 10) + rnorm(n, sd = 0.2),
 y = runif(10, 0, 10) + rnorm(n, sd = 0.2))
```

```
res \leq dbscan(x, eps = .3, minPts = 3)
res
## plot clusters and add noise (cluster 0) as crosses.
plot(x, col = res$cluster)points(x[res$cluster == 0, ], pch = 3, col = "grey")hullplot(x, res)
## Predict cluster membership for new data points
## (Note: 0 means it is predicted as noise)
newdata <- x[1:5,] + rnorm(10, 0, .3)
hullplot(x, res)
points(newdata, pch = 3, col = "red", lwd = 3)text(newdata, pos = 1)
pred_label <- predict(res, newdata, data = x)pred_label
points(newdata, col = pred\_label + 1L, cex = 2, 1wd = 2)
## Compare speed against fpc version (if microbenchmark is installed)
## Note: we use dbscan::dbscan to make sure that we do now run the
## implementation in fpc.
## Not run:
if (requireNamespace("fpc", quietly = TRUE) &&
    requireNamespace("microbenchmark", quietly = TRUE)) {
  t_dbscan <- microbenchmark::microbenchmark(
    dbscan::dbscan(x, .3, 3), times = 10, unit = "ms")
  t_dbscan_linear <- microbenchmark::microbenchmark(
    dbscan::dbscan(x, .3, 3, search = "linear"), times = 10, unit = "ms")t_dbscan_dist <- microbenchmark::microbenchmark(
    dbscan::dbscan(x, .3, 3, search = "dist"), times = 10, unit = "ms")
  t_fpc <- microbenchmark::microbenchmark(
    fpc::dbscan(x, .3, 3), times = 10, unit = "ms")r <- rbind(t_fpc, t_dbscan_dist, t_dbscan_linear, t_dbscan)
  r
  boxplot(r,
    names = c('fpc', 'dbscan (dist)', 'dbscan (linear)', 'dbscan (kdtree)'),
    main = "Runtime comparison in ms")
  ## speedup of the kd-tree-based version compared to the fpc implementation
  median(t_fpc$time) / median(t_dbscan$time)
}
## End(Not run)
## Example 3: manually create a frNN object for dbscan (dbscan only needs ids and eps)
nn <- structure(list(ids = list(c(2,3), c(1,3), c(1,2,3), c(3,5), c(4,5)), eps = 1),
  class = c("NN", "frNN")nn
dbscan(nn, minPts = 2)
```
<span id="page-8-0"></span>dbscan\_tidiers *Turn an dbscan clustering object into a tidy tibble*

# Description

Provides [tidy\(\),](#page-0-0) [augment\(\),](#page-0-0) and [glance\(\)](#page-0-0) verbs for clusterings created with algorithms in package dbscan to work with [tidymodels.](https://www.tidymodels.org/)

# Usage

```
tidy(x, \ldots)## S3 method for class 'dbscan'
tidy(x, \ldots)## S3 method for class 'hdbscan'
tidy(x, ...)
## S3 method for class 'general_clustering'
tidy(x, \ldots)augment(x, ...)## S3 method for class 'dbscan'
augment(x, data = NULL, newdata = NULL, ...)## S3 method for class 'hdbscan'
augment(x, data = NULL, newdata = NULL, ...)## S3 method for class 'general_clustering'
augment(x, data = NULL, newdata = NULL, ...)\text{glance}(x, \ldots)## S3 method for class 'dbscan'
glance(x, \ldots)## S3 method for class 'hdbscan'
\text{glance}(x, \ldots)## S3 method for class 'general_clustering'
\text{glance}(x, \ldots)
```
#### <span id="page-9-0"></span>Arguments

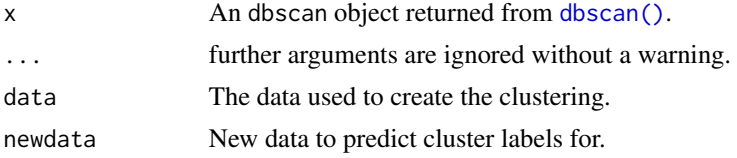

# See Also

```
generics::tidy(), generics::augment(), generics::glance(), dbscan()
```

```
data(iris)
x \leftarrow scale(iris[, 1:4])## dbscan
db \leq dbscan(x, eps = .9, minPts = 5)
db
# summarize model fit with tidiers
tidy(db)
glance(db)
# augment for this model needs the original data
augment(db, x)
# to augment new data, the original data is also needed
augment(db, x, newdata = x[1:5, ])## hdbscan
hdb \leq hdbscan(x, minPts = 5)
# summarize model fit with tidiers
tidy(hdb)
glance(hdb)
# augment for this model needs the original data
augment(hdb, x)
# to augment new data, the original data is also needed
augment(hdb, x, newdata = x[1:5, ])
## Jarvis-Patrick clustering
cl \langle- jpclust(x, k = 20, kt = 15)
# summarize model fit with tidiers
tidy(cl)
glance(cl)
```
<sup>#</sup> augment for this model needs the original data

# <span id="page-10-0"></span>dendrogram 11

```
augment(cl, x)
## Shared Nearest Neighbor clustering
cl \langle - sNNclust(x, k = 20, eps = 0.8, minPts = 15)
# summarize model fit with tidiers
tidy(cl)
glance(cl)
# augment for this model needs the original data
augment(cl, x)
```
# <span id="page-10-1"></span>dendrogram *Coersions to Dendrogram*

# <span id="page-10-2"></span>Description

Provides a new generic function to coerce objects to dendrograms with [stats::as.dendrogram\(\)](#page-0-0) as the default. Additional methods for [hclust,](#page-0-0) [hdbscan](#page-19-1) and [reachability](#page-39-1) objects are provided.

#### Usage

```
as.dendrogram(object, ...)
## Default S3 method:
as.dendrogram(object, ...)
## S3 method for class 'hclust'
as.dendrogram(object, ...)
## S3 method for class 'hdbscan'
as.dendrogram(object, ...)
## S3 method for class 'reachability'
as.dendrogram(object, ...)
```
#### **Arguments**

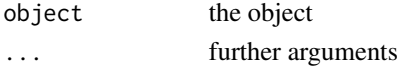

#### Details

Coersion methods for [hclust,](#page-0-0) [hdbscan](#page-19-1) and [reachability](#page-39-1) objects to [dendrogram](#page-10-1) are provided.

The coercion from hclust is a faster C++ reimplementation of the coercion in package stats. The original implementation can be called using [stats::as.dendrogram\(\)](#page-0-0).

The coersion from [hdbscan](#page-19-1) builds the non-simplified HDBSCAN hierarchy as a dendrogram object.

# <span id="page-11-0"></span>Description

Contains 8000 2-d points, with 6 "natural" looking shapes, all of which have an sinusoid-like shape that intersects with each cluster. The data set was originally used as a benchmark data set for the Chameleon clustering algorithm (Karypis, Han and Kumar, 1999) to illustrate the a data set containing arbitrarily shaped spatial data surrounded by both noise and artifacts.

#### Format

A data.frame with 8000 observations on the following 2 columns:

X a numeric vector

Y a numeric vector

#### Source

Obtained from <http://cs.joensuu.fi/sipu/datasets/>

#### References

Karypis, George, Eui-Hong Han, and Vipin Kumar (1999). Chameleon: Hierarchical clustering using dynamic modeling. *Computer* 32(8): 68-75.

#### Examples

data(DS3)  $plot(DS3, pch = 20, cex = 0.25)$ 

<span id="page-11-1"></span>extractFOSC *Framework for the Optimal Extraction of Clusters from Hierarchies*

#### Description

Generic reimplementation of the *Framework for Optimal Selection of Clusters* (FOSC; Campello et al, 2013) to extract clusterings from hierarchical clustering (i.e., [hclust](#page-0-0) objects). Can be parameterized to perform unsupervised cluster extraction through a stability-based measure, or semisupervised cluster extraction through either a constraint-based extraction (with a stability-based tiebreaker) or a mixed (weighted) constraint and stability-based objective extraction.

#### <span id="page-12-0"></span>extractFOSC 13

#### Usage

```
extractFOSC(
  x,
  constraints,
  alpha = 0,
  minPts = 2L,
 prune_unstable = FALSE,
  validate_constraints = FALSE
)
```
#### Arguments

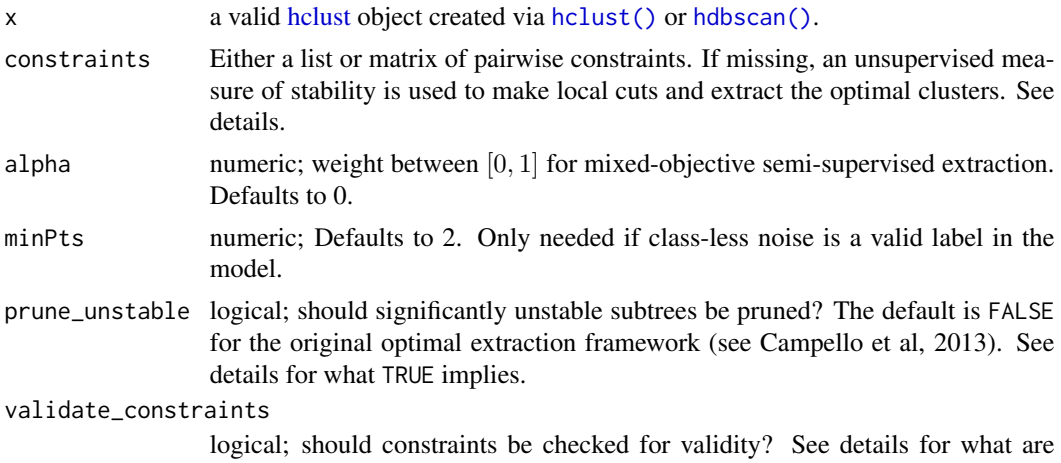

#### Details

Campello et al (2013) suggested a *Framework for Optimal Selection of Clusters* (FOSC) as a framework to make local (non-horizontal) cuts to any cluster tree hierarchy. This function implements the original extraction algorithms as described by the framework for hclust objects. Traditional cluster extraction methods from hierarchical representations (such as [hclust](#page-0-0) objects) generally rely on global parameters or cutting values which are used to partition a cluster hierarchy into a set of disjoint, flat clusters. This is implemented in  $R$  in function [cutree\(\)](#page-0-0). Although such methods are widespread, using global parameter settings are inherently limited in that they cannot capture patterns within the cluster hierarchy at varying *local* levels of granularity.

considered valid constraints.

Rather than partitioning a hierarchy based on the number of the cluster one expects to find  $(k)$ or based on some linkage distance threshold  $(H)$ , the FOSC proposes that the optimal clusters may exist at varying distance thresholds in the hierarchy. To enable this idea, FOSC requires one parameter (minPts) that represents *the minimum number of points that constitute a valid cluster.* The first step of the FOSC algorithm is to traverse the given cluster hierarchy divisively, recording new clusters at each split if both branches represent more than or equal to minPts. Branches that contain less than minPts points at one or both branches inherit the parent clusters identity. Note that using FOSC, due to the constraint that minPts must be greater than or equal to 2, it is possible that the optimal cluster solution chosen makes local cuts that render parent branches of sizes less than minPts as noise, which are denoted as 0 in the final solution.

Traversing the original cluster tree using minPts creates a new, simplified cluster tree that is then post-processed recursively to extract clusters that maximize for each cluster  $C_i$  the cost function

$$
\max_{\delta_2,\dots,\delta_k} J = \sum_{i=2}^k \delta_i S(C_i)
$$

where  $S(C_i)$  is the stability-based measure as

$$
S(C_i) = \sum_{x_j \in C_i} \left( \frac{1}{h_{min}(x_j, C_i)} - \frac{1}{h_{max}(C_i)} \right)
$$

 $\delta_i$  represents an indicator function, which constrains the solution space such that clusters must be disjoint (cannot assign more than 1 label to each cluster). The measure  $S(C_i)$  used by FOSC is an unsupervised validation measure based on the assumption that, if you vary the linkage/distance threshold across all possible values, more prominent clusters that survive over many threshold variations should be considered as stronger candidates of the optimal solution. For this reason, using this measure to detect clusters is referred to as an unsupervised, *stability-based* extraction approach. In some cases it may be useful to enact *instance-level* constraints that ensure the solution space conforms to linkage expectations known *a priori*. This general idea of using preliminary expectations to augment the clustering solution will be referred to as *semisupervised clustering*. If constraints are given in the call to extractFOSC(), the following alternative objective function is maximized:

$$
J = \frac{1}{2n_c} \sum_{j=1}^{n} \gamma(x_j)
$$

 $n_c$  is the total number of constraints given and  $\gamma(x_i)$  represents the number of constraints involving object  $x_i$  that are satisfied. In the case of ties (such as solutions where no constraints were given), the unsupervised solution is used as a tiebreaker. See Campello et al (2013) for more details.

As a third option, if one wishes to prioritize the degree at which the unsupervised and semisupervised solutions contribute to the overall optimal solution, the parameter  $\alpha$  can be set to enable the extraction of clusters that maximize the mixed objective function

$$
J = \alpha S(C_i) + (1 - \alpha)\gamma(C_i))
$$

FOSC expects the pairwise constraints to be passed as either 1) an  $n(n - 1)/2$  vector of integers representing the constraints, where 1 represents should-link, -1 represents should-not-link, and 0 represents no preference using the unsupervised solution (see below for examples). Alternatively, if only a few constraints are needed, a named list representing the (symmetric) adjacency list can be used, where the names correspond to indices of the points in the original data, and the values correspond to integer vectors of constraints (positive indices for should-link, negative indices for should-not-link). Again, see the examples section for a demonstration of this.

The parameters to the input function correspond to the concepts discussed above. The minPts parameter to represent the minimum cluster size to extract. The optional constraints parameter contains the pairwise, instance-level constraints of the data. The optional alpha parameters controls whether the mixed objective function is used (if alpha is greater than 0). If the validate\_constraints parameter is set to true, the constraints are checked (and fixed) for symmetry (if point A has a should-link constraint with point B, point B should also have the same constraint). Asymmetric constraints are not supported.

#### <span id="page-14-0"></span>extractFOSC 15

Unstable branch pruning was not discussed by Campello et al (2013), however in some data sets it may be the case that specific subbranches scores are significantly greater than sibling and parent branches, and thus sibling branches should be considered as noise if their scores are cumulatively lower than the parents. This can happen in extremely nonhomogeneous data sets, where there exists locally very stable branches surrounded by unstable branches that contain more than minPts points. prune\_unstable = TRUE will remove the unstable branches.

# Value

A list with the elements:

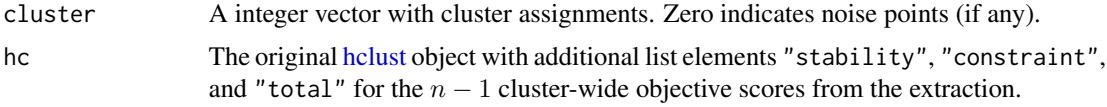

# Author(s)

Matt Piekenbrock

#### References

Campello, Ricardo JGB, Davoud Moulavi, Arthur Zimek, and Joerg Sander (2013). A framework for semi-supervised and unsupervised optimal extraction of clusters from hierarchies. *Data Mining and Knowledge Discovery* 27(3): 344-371. [doi:10.1007/s1061801303114](https://doi.org/10.1007/s10618-013-0311-4)

#### See Also

[hclust\(\)](#page-0-0), [hdbscan\(\)](#page-19-1), [stats::cutree\(\)](#page-0-0)

Other clustering functions: [dbscan\(](#page-3-1)), [hdbscan\(](#page-19-1)), [jpclust\(](#page-24-1)), [optics\(](#page-33-1)), [sNNclust\(](#page-44-1))

```
data("moons")
```

```
## Regular HDBSCAN using stability-based extraction (unsupervised)
cl <- hdbscan(moons, minPts = 5)
cl$cluster
## Constraint-based extraction from the HDBSCAN hierarchy
## (w/ stability-based tiebreaker (semisupervised))
cl_con <- extractFOSC(cl$hc, minPts = 5,
 constraints = list("12" = c(49, -47)))cl_con$cluster
## Alternative formulation: Constraint-based extraction from the HDBSCAN hierarchy
## (w/ stability-based tiebreaker (semisupervised)) using distance thresholds
dist_moons <- dist(moons)
cl_con2 <- extractFOSC(cl$hc, minPts = 5,
 constraints = ifelse(dist_moons < 0.1, 1L,
                ifelse(dist_moons > 1, -1L, 0L)))
```
<span id="page-15-0"></span>cl\_con2\$cluster # same as the second example

<span id="page-15-1"></span>frNN *Find the Fixed Radius Nearest Neighbors*

# Description

This function uses a kd-tree to find the fixed radius nearest neighbors (including distances) fast.

# Usage

```
frNN(
  x,
  eps,
  query = NULL,
  sort = TRUE,search = "kdtree",
 bucketSize = 10,
  splitRule = "suggest",
  approx = 0)
## S3 method for class 'frNN'
sort(x, decreasing = FALSE, ...)## S3 method for class 'frNN'
adjacencylist(x, ...)
## S3 method for class 'frNN'
print(x, \ldots)
```
# Arguments

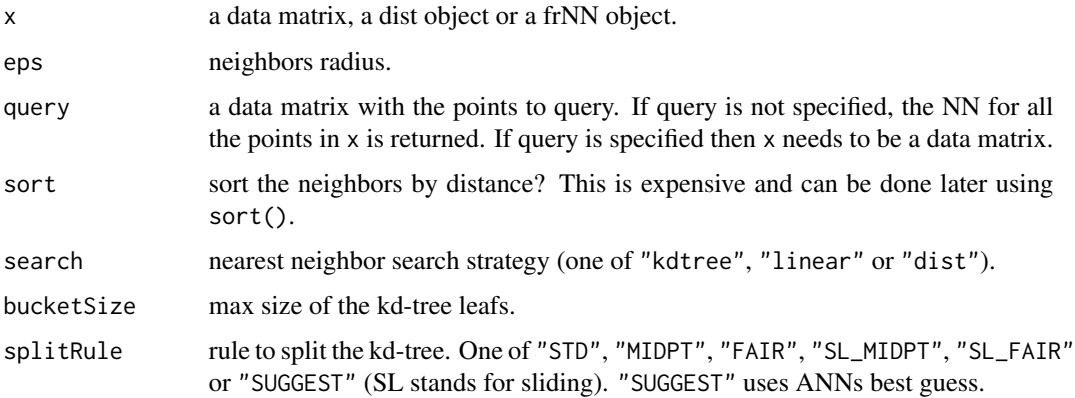

<span id="page-16-0"></span>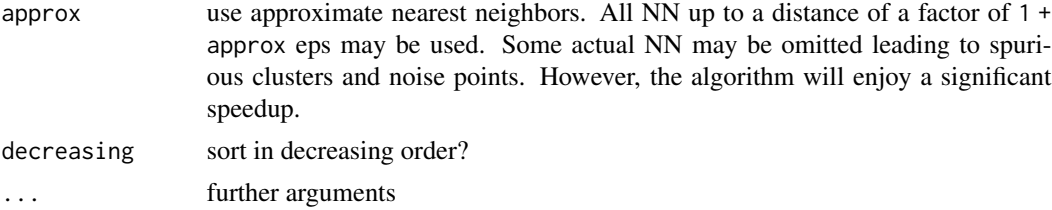

# Details

If x is specified as a data matrix, then Euclidean distances an fast nearest neighbor lookup using a kd-tree are used.

To create a frNN object from scratch, you need to supply at least the elements id with a list of integer vectors with the nearest neighbor ids for each point and eps (see below).

Self-matches: Self-matches are not returned!

# Value

[frNN](#page-15-1)() returns an object of class frNN (subclass of [NN\)](#page-32-1) containing a list with the following components:

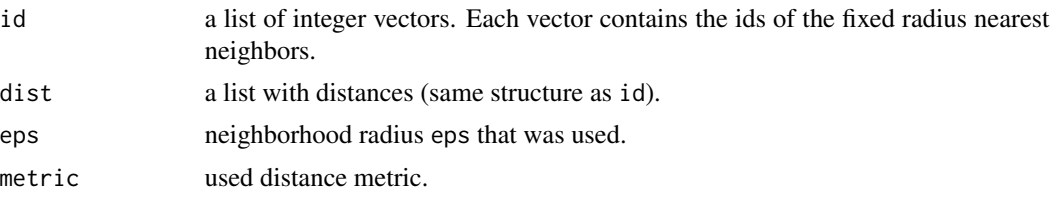

adjacencylist() returns a list with one entry per data point in x. Each entry contains the id of the nearest neighbors.

# Author(s)

Michael Hahsler

# References

David M. Mount and Sunil Arya (2010). ANN: A Library for Approximate Nearest Neighbor Searching, <http://www.cs.umd.edu/~mount/ANN/>.

# See Also

Other NN functions: [NN](#page-32-1), [comps\(](#page-1-1)), [kNN\(](#page-26-1)), [kNNdist\(](#page-28-1)), [sNN\(](#page-42-1))

```
data(iris)
x \leftarrow \text{iris}[, -5]
```

```
# Example 1: Find fixed radius nearest neighbors for each point
nn \le frNN(x, \text{eps} = .5)
```

```
# Number of neighbors
hist(lengths(adjacencylist(nn)),
  xlab = "k", main="Number of Neighbors",
  sub = paste("Neighborhood size eps =", nn$eps))
# Explore neighbors of point i = 10
i \le -10nn$id[[i]]
nn$dist[[i]]
plot(x, col = ifelse(1:nrow(iris) %in% nn$id[[i]], "red", "black"))
# get an adjacency list
head(adjacencylist(nn))
# plot the fixed radius neighbors (and then reduced to a radius of .3)
plot(nn, x)
plot(frNN(nn, eps = .3), x)
## Example 2: find fixed-radius NN for query points
q \leftarrow x[c(1,100),]nn <- frNN(x, \text{eps} = .5, \text{ query} = q)plot(nn, x, col = "grey")
points(q, pch = 3, lwd = 2)
```
<span id="page-17-1"></span>glosh *Global-Local Outlier Score from Hierarchies*

#### Description

Calculate the Global-Local Outlier Score from Hierarchies (GLOSH) score for each data point using a kd-tree to speed up kNN search.

# Usage

 $g \text{losh}(x, k = 4, ...)$ 

# Arguments

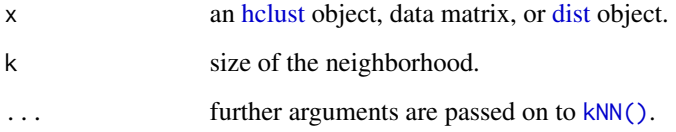

<span id="page-17-0"></span>

nn

<span id="page-18-0"></span>glosh 19

#### Details

GLOSH compares the density of a point to densities of any points associated within current and child clusters (if any). Points that have a substantially lower density than the density mode (cluster) they most associate with are considered outliers. GLOSH is computed from a hierarchy a clusters.

Specifically, consider a point *x* and a density or distance threshold *lambda*. GLOSH is calculated by taking 1 minus the ratio of how long any of the child clusters of the cluster *x* belongs to "survives" changes in *lambda* to the highest *lambda* threshold of x, above which x becomes a noise point.

Scores close to 1 indicate outliers. For more details on the motivation for this calculation, see Campello et al (2015).

#### Value

A numeric vector of length equal to the size of the original data set containing GLOSH values for all data points.

#### Author(s)

Matt Piekenbrock

# References

Campello, Ricardo JGB, Davoud Moulavi, Arthur Zimek, and Joerg Sander. Hierarchical density estimates for data clustering, visualization, and outlier detection. *ACM Transactions on Knowledge Discovery from Data (TKDD)* 10, no. 1 (2015). [doi:10.1145/2733381](https://doi.org/10.1145/2733381)

#### See Also

Other Outlier Detection Functions: [kNNdist\(](#page-28-1)), [lof\(](#page-30-1)), [pointdensity\(](#page-37-1))

```
set.seed(665544)
n < -100x < - cbind(
 x = runif(10, 0, 5) + rnorm(n, sd = 0.4),y = runif(10, 0, 5) + rnorm(n, sd = 0.4))
### calculate GLOSH score
glosh \leq glosh(x, k = 3)### distribution of outlier scores
summary(glosh)
hist(glosh, breaks = 10)
### simple function to plot point size is proportional to GLOSH score
plot_glosh <- function(x, glosh){
 plot(x, pch = ".", main = "GLOSH (k = 3)")
 points(x, cex = glosh*3, pch = 1, col = "red")
 text(x[glosh > 0.80, ], labels = round(glosh, 3)[glosh > 0.80], pos = 3)
```

```
}
plot_glosh(x, glosh)
### GLOSH with any hierarchy
x\_dist \leftarrow dist(x)x_sl <- hclust(x_dist, method = "single")
x_upgma <- hclust(x\_dist, method = "average")x_ward <- hclust(x_dist, method = "ward.D2")
## Compare what different linkage criterion consider as outliers
glosh_sl <- glosh(x_sl, k = 3)
plot_glosh(x, glosh_sl)
glosh_upgma \leq glosh(x_upgma, k = 3)
plot_glosh(x, glosh_upgma)
glosh_ward <- glosh(x_ward, k = 3)plot_glosh(x, glosh_ward)
## GLOSH is automatically computed with HDBSCAN
all(hdbscan(x, minPts = 3)$outlier_scores == glosh(x, k = 3))
```
<span id="page-19-1"></span>hdbscan *Hierarchical DBSCAN (HDBSCAN)*

#### Description

Fast C++ implementation of the HDBSCAN (Hierarchical DBSCAN) and its related algorithms.

# Usage

```
hdbscan(
  x,
  minPts,
  gen_hdbscan_tree = FALSE,
  gen_simplified_tree = FALSE,
  verbose = FALSE
)
## S3 method for class 'hdbscan'
print(x, ...)
## S3 method for class 'hdbscan'
plot(
  x,
  scale = "suggest",
  gradient = c("yellow", "red"),
  show_flat = FALSE,
  ...
```
<span id="page-19-0"></span>

#### <span id="page-20-0"></span>hdbscan 21 and 22 and 22 and 22 and 22 and 22 and 23 and 23 and 23 and 23 and 24 and 25 and 26 and 27 and 27 and 27 and 27 and 27 and 27 and 27 and 27 and 27 and 27 and 27 and 27 and 27 and 27 and 27 and 27 and 27 and 27 a

```
\mathcal{L}coredist(x, minPts)
mrdist(x, minPts, coredist = NULL)
## S3 method for class 'hdbscan'
predict(object, newdata, data, ...)
```
# Arguments

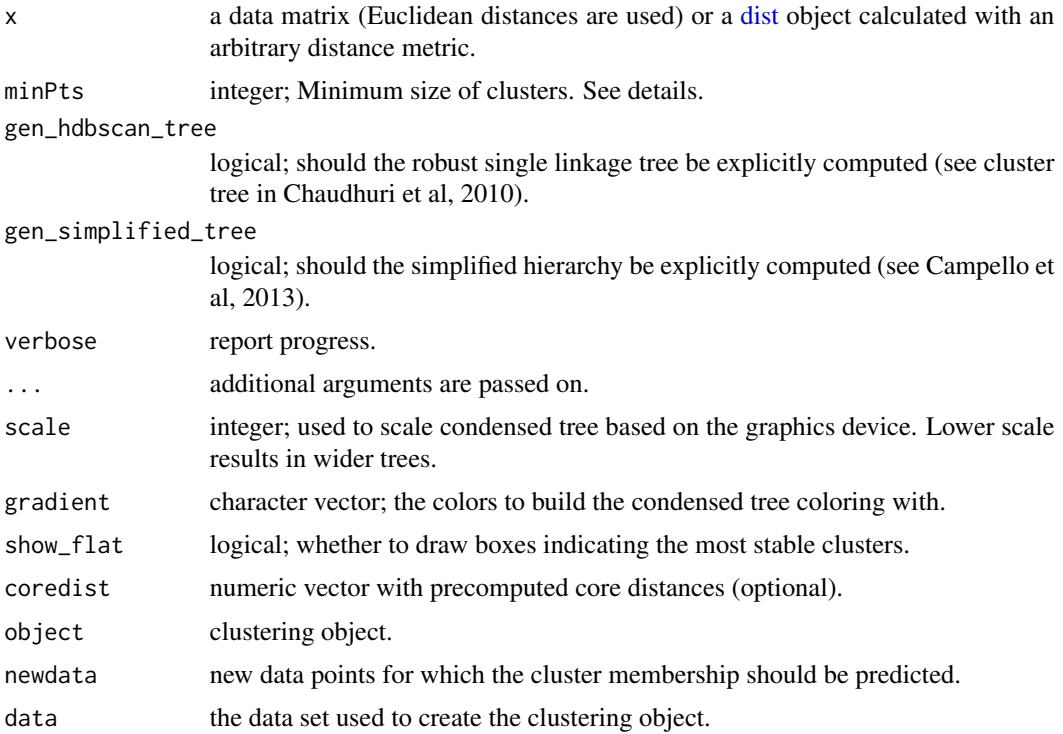

# Details

This fast implementation of HDBSCAN (Campello et al., 2013) computes the hierarchical cluster tree representing density estimates along with the stability-based flat cluster extraction. HDBSCAN essentially computes the hierarchy of all DBSCAN\* clusterings, and then uses a stability-based extraction method to find optimal cuts in the hierarchy, thus producing a flat solution.

HDBSCAN performs the following steps:

- 1. Compute mutual reachability distance mrd between points (based on distances and core distances).
- 2. Use mdr as a distance measure to construct a minimum spanning tree.
- 3. Prune the tree using stability.
- 4. Extract the clusters.

<span id="page-21-0"></span>Additional, related algorithms including the "Global-Local Outlier Score from Hierarchies" (GLOSH; see section 6 of Campello et al., 2015) is available in function [glosh\(\)](#page-17-1) and the ability to cluster based on instance-level constraints (see section 5.3 of Campello et al. 2015) are supported. The algorithms only need the parameter minPts.

Note that minPts not only acts as a minimum cluster size to detect, but also as a "smoothing" factor of the density estimates implicitly computed from HDBSCAN.

coredist(): The core distance is defined for each point as the distance to the MinPts's neighbor. It is a density estimate.

mrdist(): The mutual reachability distance is defined between two points as mrd(a, b) = max(coredist(a),  $coredist(b)$ ,  $dist(a, b)$ . This distance metric is used by HDBSCAN. It has the effect of increasing distances in low density areas.

predict() assigns each new data point to the same cluster as the nearest point if it is not more than that points core distance away. Otherwise the new point is classified as a noise point (i.e., cluster ID 0).

# Value

hdbscan() returns object of class hdbscan with the following components:

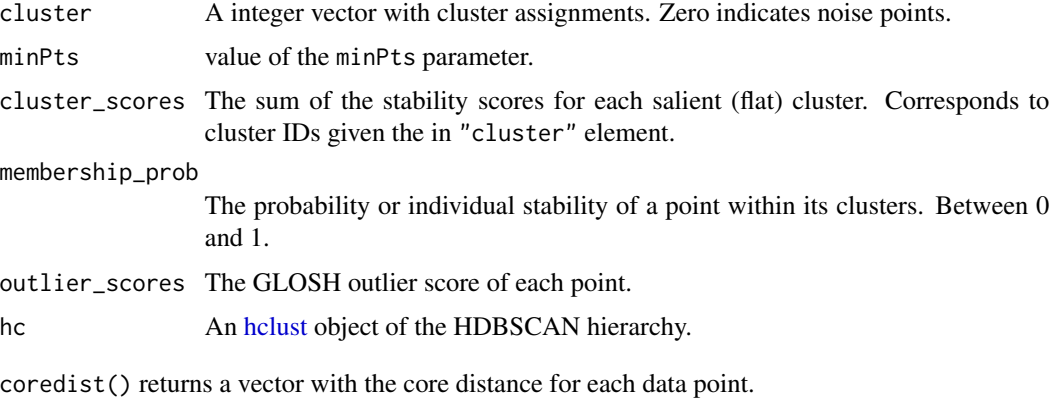

mr[dist](#page-0-0)() returns a dist object containing pairwise mutual reachability distances.

#### Author(s)

Matt Piekenbrock

# References

Campello RJGB, Moulavi D, Sander J (2013). Density-Based Clustering Based on Hierarchical Density Estimates. Proceedings of the 17th Pacific-Asia Conference on Knowledge Discovery in Databases, PAKDD 2013, *Lecture Notes in Computer Science* 7819, p. 160. [doi:10.1007/9783642-](https://doi.org/10.1007/978-3-642-37456-2_14) [374562\\_14](https://doi.org/10.1007/978-3-642-37456-2_14)

Campello RJGB, Moulavi D, Zimek A, Sander J (2015). Hierarchical density estimates for data clustering, visualization, and outlier detection. *ACM Transactions on Knowledge Discovery from Data (TKDD),* 10(5):1-51. [doi:10.1145/2733381](https://doi.org/10.1145/2733381)

#### <span id="page-22-0"></span>hullplot 23

# See Also

Other clustering functions: [dbscan\(](#page-3-1)), [extractFOSC\(](#page-11-1)), [jpclust\(](#page-24-1)), [optics\(](#page-33-1)), [sNNclust\(](#page-44-1))

#### Examples

```
## cluster the moons data set with HDBSCAN
data(moons)
res <- hdbscan(moons, minPts = 5)
res
plot(res)
plot(moons, col = res$cluster + 1L)
## cluster the moons data set with HDBSCAN using Manhattan distances
res \leq hdbscan(dist(moons, method = "manhattan"), minPts = 5)
plot(res)
plot(moons, col = res$cluster + 1L)
## DS3 from Chameleon
data("DS3")
res <- hdbscan(DS3, minPts = 50)
res
## Plot the simplified tree, highlight the most stable clusters
plot(res, show_flat = TRUE)
## Plot the actual clusters (noise has cluster id 0 and is shown in black)
plot(DS3, col = res$cluster + 1L, cex = .5)
```
hullplot *Plot Convex Hulls of Clusters*

# Description

This function produces a two-dimensional scatter plot with added convex hulls for clusters.

#### Usage

```
hullplot(
  x,
  cl,
  col = NULL,
  cex = 0.5,
  hull_lwd = 1,
  hull_lty = 1,
  solid = TRUE,
  alpha = 0.2,
```

```
main = "Convex Cluster Hulls",
  ...
\sum_{i=1}^{n}
```
#### Arguments

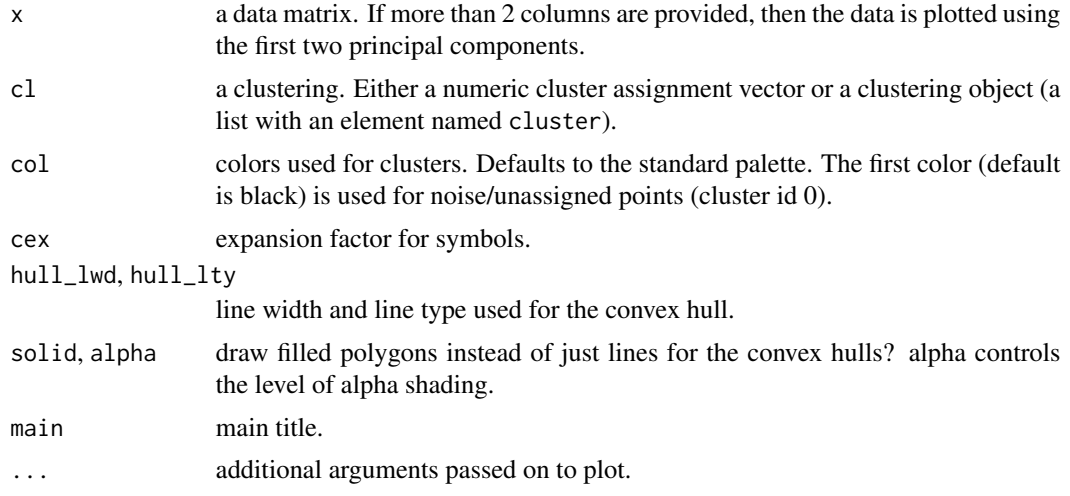

# Author(s)

Michael Hahsler

```
set.seed(2)
n < -400x \leftarrow \text{cbind}(x = runif(4, 0, 1) + rnorm(n, sd = 0.1),y = runif(4, 0, 1) + rnorm(n, sd = 0.1)\lambdacl <- rep(1:4, time = 100)### original data with true clustering
hullplot(x, cl, main = "True clusters")
### use differnt symbols
hullplot(x, cl, main = "True clusters", pch = cl)
### just the hulls
hullplot(x, cl, main = "True clusters", pch = NA)### a version suitable for b/w printing)
hullplot(x, cl, main = "True clusters", solid = FALSE, col = "black", pch = cl)
```

```
### run some clustering algorithms and plot the resutls
db \leq dbscan(x, eps = .07, minPts = 10)
hullplot(x, db, main = "DBSCAN")
```
#### <span id="page-24-0"></span>jpclust 25

```
op \le - optics(x, eps = 10, minPts = 10)
opDBSCAN <- extractDBSCAN(op, eps_cl = .07)
hullplot(x, opDBSCAN, main = "OPTICS")
opXi <- extractXi(op, xi = 0.05)
hullplot(x, opXi, main = "OPTICSXi")
# Extract minimal 'flat' clusters only
opXi \leq extractXi(op, xi = 0.05, minimum = TRUE)
hullplot(x, opXi, main = "OPTICSXi")
km \leq kmeans(x, centers = 4)
hullplot(x, km, main = "k-means")
hc \le cutree(hclust(dist(x)), k = 4)
hullplot(x, hc, main = "Hierarchical Clustering")
```
<span id="page-24-1"></span>jpclust *Jarvis-Patrick Clustering*

### Description

Fast C++ implementation of the Jarvis-Patrick clustering which first builds a shared nearest neighbor graph (k nearest neighbor sparsification) and then places two points in the same cluster if they are in each others nearest neighbor list and they share at least kt nearest neighbors.

#### Usage

jpclust(x, k, kt, ...)

# Arguments

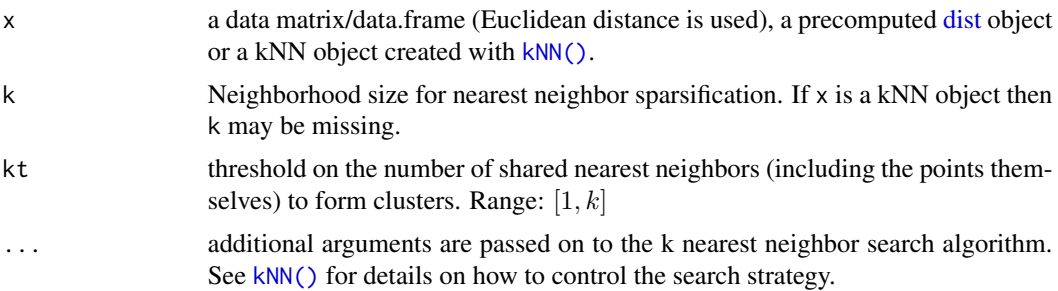

# Details

Following the original paper, the shared nearest neighbor list is constructed as the k neighbors plus the point itself (as neighbor zero). Therefore, the threshold kt needs to be in the range  $[1, k]$ .

Fast nearest neighbors search with  $kNN()$  is only used if x is a matrix. In this case Euclidean distance is used.

# Value

A object of class general\_clustering with the following components:

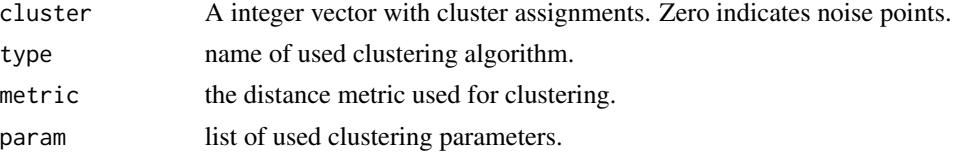

# Author(s)

Michael Hahsler

### References

R. A. Jarvis and E. A. Patrick. 1973. Clustering Using a Similarity Measure Based on Shared Near Neighbors. *IEEE Trans. Comput. 22,* 11 (November 1973), 1025-1034. [doi:10.1109/T-](https://doi.org/10.1109/T-C.1973.223640)[C.1973.223640](https://doi.org/10.1109/T-C.1973.223640)

# See Also

Other clustering functions: [dbscan\(](#page-3-1)), [extractFOSC\(](#page-11-1)), [hdbscan\(](#page-19-1)), [optics\(](#page-33-1)), [sNNclust\(](#page-44-1))

#### Examples

data("DS3")

```
# use a shared neighborhood of 20 points and require 12 shared neighbors
cl <- jpclust(DS3, k = 20, kt = 12)cl
plot(DS3, col = cl$cluster+1L, cex = .5)
# Note: JP clustering does not consider noise and thus,
# the sine wave points chain clusters together.
# use a precomputed kNN object instead of the original data.
nn <- kNN(DS3, k = 30)
nn
cl \langle- jpclust(nn, k = 20, kt = 12)
cl
# cluster with noise removed (use low pointdensity to identify noise)
d <- pointdensity(DS3, eps = 25)
hist(d, breaks = 20)
DS3_noiseless <- DS3[d > 110,]
cl \le jpclust(DS3_noiseless, k = 20, kt = 10)
cl
plot(DS3_noiseless, col = cl$cluster+1L, cex = .5)
```
<span id="page-25-0"></span>

<span id="page-26-1"></span><span id="page-26-0"></span>

# Description

This function uses a kd-tree to find all k nearest neighbors in a data matrix (including distances) fast.

# Usage

```
kNN(
  x,
 k,
 query = NULL,
  sort = TRUE,search = "kdtree",
 bucketSize = 10,
  splitRule = "suggest",
  approx = \theta)
## S3 method for class 'kNN'
sort(x, decreasing = FALSE, ...)## S3 method for class 'kNN'
adjacencylist(x, ...)
## S3 method for class 'kNN'
print(x, \ldots)
```
# Arguments

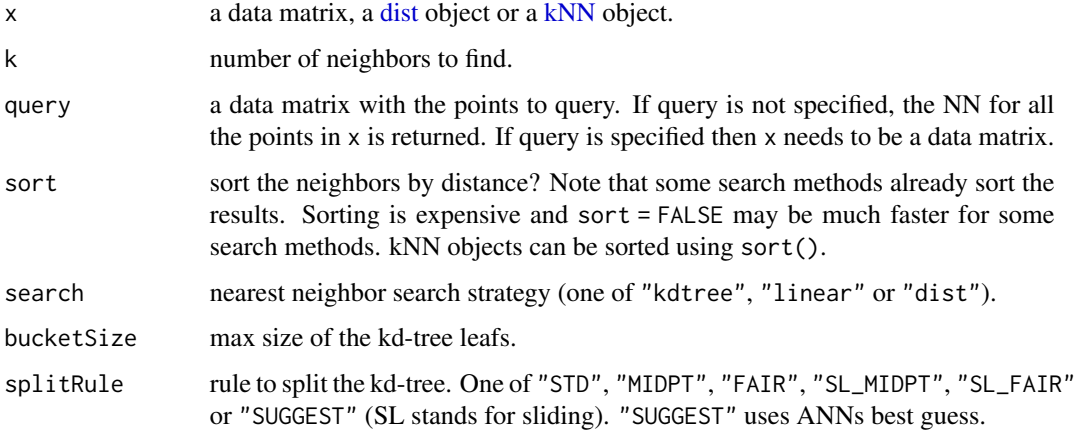

<span id="page-27-0"></span>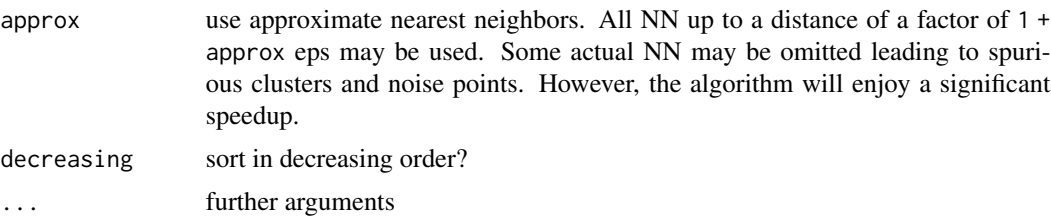

# Details

**Ties:** If the kth and the  $(k+1)$ th nearest neighbor are tied, then the neighbor found first is returned and the other one is ignored.

Self-matches: If no query is specified, then self-matches are removed.

Details on the search parameters:

- search controls if a kd-tree or linear search (both implemented in the ANN library; see Mount and Arya, 2010). Note, that these implementations cannot handle NAs. search = "dist" precomputes Euclidean distances first using R. NAs are handled, but the resulting distance matrix cannot contain NAs. To use other distance measures, a precomputed distance matrix can be provided as x (search is ignored).
- bucketSize and splitRule influence how the kd-tree is built. approx uses the approximate nearest neighbor search implemented in ANN. All nearest neighbors up to a distance of eps / (1 + approx) will be considered and all with a distance greater than eps will not be considered. The other points might be considered. Note that this results in some actual nearest neighbors being omitted leading to spurious clusters and noise points. However, the algorithm will enjoy a significant speedup. For more details see Mount and Arya (2010).

#### Value

An object of class kNN (subclass of [NN\)](#page-32-1) containing a list with the following components:

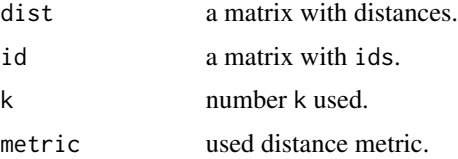

# Author(s)

Michael Hahsler

# References

David M. Mount and Sunil Arya (2010). ANN: A Library for Approximate Nearest Neighbor Searching, <http://www.cs.umd.edu/~mount/ANN/>.

# See Also

Other NN functions: [NN](#page-32-1), [comps\(](#page-1-1)), [frNN\(](#page-15-1)), [kNNdist\(](#page-28-1)), [sNN\(](#page-42-1))

#### <span id="page-28-0"></span>kNNdist 29

#### Examples

```
data(iris)
x \leftarrow \text{iris}[, -5]# Example 1: finding kNN for all points in a data matrix (using a kd-tree)
nn \le kNN(x, k = 5)nn
# explore neighborhood of point 10
i \le -10nn$id[i,]
plot(x, col = ifelse(1:nrow(iris) %in% nn$id[i,], "red", "black"))
# visualize the 5 nearest neighbors
plot(nn, x)
# visualize a reduced 2-NN graph
plot(kNN(nn, k = 2), x)# Example 2: find kNN for query points
q \leftarrow x[c(1,100),]nn <- kNN(x, k = 10, query = q)plot(nn, x, col = "grey")points(q, pch = 3, lwd = 2)
# Example 3: find kNN using distances
d \leq -dist(x, \text{ method} = \text{"manhattan"})nn \leftarrow KNN(d, k = 1)plot(nn, x)
```
<span id="page-28-1"></span>kNNdist *Calculate and Plot k-Nearest Neighbor Distances*

# <span id="page-28-2"></span>Description

Fast calculation of the k-nearest neighbor distances for a dataset represented as a matrix of points. The kNN distance is defined as the distance from a point to its k nearest neighbor. The kNN distance plot displays the kNN distance of all points sorted from smallest to largest. The plot can be used to help find suitable parameter values for [dbscan\(\)](#page-3-1).

# Usage

 $kNNdist(x, k, all = FALSE, ...)$ kNNdistplot(x, k, minPts, ...)

#### <span id="page-29-0"></span>**Arguments**

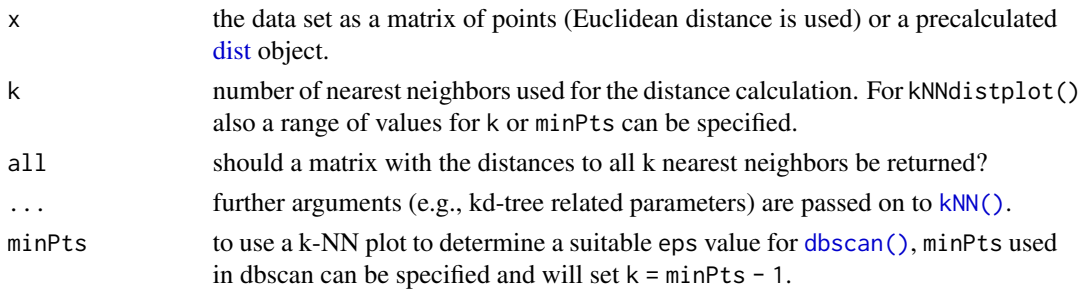

#### Value

 $kNNdist()$  returns a numeric vector with the distance to its k nearest neighbor. If all = TRUE then a matrix with k columns containing the distances to all 1st, 2nd, ..., kth nearest neighbors is returned instead.

# Author(s)

Michael Hahsler

# See Also

Other Outlier Detection Functions: [glosh\(](#page-17-1)), [lof\(](#page-30-1)), [pointdensity\(](#page-37-1)) Other [NN](#page-32-1) functions: NN, [comps\(](#page-1-1)), [frNN\(](#page-15-1)), [kNN\(](#page-26-1)), [sNN\(](#page-42-1))

```
data(iris)
iris <- as.matrix(iris[, 1:4])
## Find the 4-NN distance for each observation (see ?kNN
## for different search strategies)
kNNdist(iris, k = 4)
## Get a matrix with distances to the 1st, 2nd, ..., 4th NN.
kNNdist(iris, k = 4, all = TRUE)## Produce a k-NN distance plot to determine a suitable eps for
## DBSCAN with MinPts = 5. Use k = 4 (= MinPts -1).
## The knee is visible around a distance of .7
kNNdistplot(iris, k = 4)
## Look at all k-NN distance plots for a k of 1 to 10
## Note that k-NN distances are increasing in k
kNNdistplot(iris, k = 1:20)
```

```
cl \leq - dbscan(iris, eps = .7, minPts = 5)
pairs(iris, col = cl$cluster + 1L)
## Note: black points are noise points
```
### Description

Calculate the Local Outlier Factor (LOF) score for each data point using a kd-tree to speed up kNN search.

# Usage

 $\text{lof}(x, \text{minPts} = 5, \ldots)$ 

#### Arguments

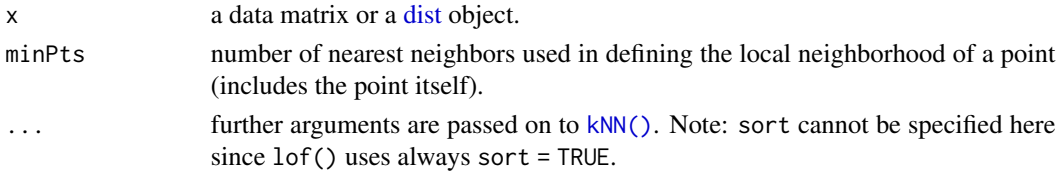

# Details

LOF compares the local readability density (lrd) of an point to the lrd of its neighbors. A LOF score of approximately 1 indicates that the lrd around the point is comparable to the lrd of its neighbors and that the point is not an outlier. Points that have a substantially lower lrd than their neighbors are considered outliers and produce scores significantly larger than 1.

If a data matrix is specified, then Euclidean distances and fast nearest neighbor search using a kd-tree is used.

Note on duplicate points: If there are more than minPts duplicates of a point in the data, then LOF the local readability distance will be 0 resulting in an undefined LOF score of 0/0. We set LOF in this case to 1 since there is already enough density from the points in the same location to make them not outliers. The original paper by Breunig et al (2000) assumes that the points are real duplicates and suggests to remove the duplicates before computing LOF. If duplicate points are removed first, then this LOF implementation in dbscan behaves like the one described by Breunig et al.

#### Value

A numeric vector of length  $ncol(x)$  containing LOF values for all data points.

# Author(s)

Michael Hahsler

#### References

Breunig, M., Kriegel, H., Ng, R., and Sander, J. (2000). LOF: identifying density-based local outliers. In *ACM Int. Conf. on Management of Data,* pages 93-104. [doi:10.1145/335191.335388](https://doi.org/10.1145/335191.335388)

#### <span id="page-30-1"></span><span id="page-30-0"></span>lof *Local Outlier Factor Score*

# <span id="page-31-0"></span>See Also

Other Outlier Detection Functions: [glosh\(](#page-17-1)), [kNNdist\(](#page-28-1)), [pointdensity\(](#page-37-1))

#### Examples

```
set.seed(665544)
n < -100x < - cbind(
  x = runif(10, 0, 5) + rnorm(n, sd = 0.4),y = runif(10, 0, 5) + rnorm(n, sd = 0.4))
### calculate LOF score with a neighborhood of 3 points
\text{lof} \leftarrow \text{lof}(x, \text{minPts} = 3)### distribution of outlier factors
summary(lof)
hist(lof, breaks = 10, main = "LOF (minPts = 3)")
### plot sorted lof. Looks like outliers start arounf a LOF of 2.
plot(sort(1of), type = "1", main = "LOF (minPts = 3)"xlab = "Points sorted by LOF", ylab = "LOF")
### point size is proportional to LOF and mark points with a LOF > 2
plot(x, pch = ".", main = "LOF (minPts = 3)", asp = 1)
points(x, cex = (\text{lof} - 1) * 2, pch = 1, col = "red")
text(x[lof > 2,], labels = round(lof, 1)[lof > 2], pos = 3)
```
moons *Moons Data*

#### Description

Contains 100 2-d points, half of which are contained in two moons or "blobs"" (25 points each blob), and the other half in asymmetric facing crescent shapes. The three shapes are all linearly separable.

# Format

A data frame with 100 observations on the following 2 variables.

- X a numeric vector
- Y a numeric vector

# Details

This data was generated with the following Python commands using the SciKit-Learn library:

> import sklearn.datasets as data

> moons = data.make\_moons(n\_samples=50, noise=0.05)

- > blobs = data.make\_blobs(n\_samples=50, centers=[(-0.75,2.25), (1.0, 2.0)], cluster\_std=0.25)
- > test\_data = np.vstack([moons, blobs])

#### <span id="page-32-0"></span> $NN$  33

# Source

See the HDBSCAN notebook from github documentation: [http://hdbscan.readthedocs.io/](http://hdbscan.readthedocs.io/en/latest/how_hdbscan_works.html) [en/latest/how\\_hdbscan\\_works.html](http://hdbscan.readthedocs.io/en/latest/how_hdbscan_works.html)

# References

Pedregosa, Fabian, Gael Varoquaux, Alexandre Gramfort, Vincent Michel, Bertrand Thirion, Olivier Grisel, Mathieu Blondel et al. Scikit-learn: Machine learning in Python. *Journal of Machine Learning Research* 12, no. Oct (2011): 2825-2830.

# Examples

data(moons) plot(moons, pch=20)

<span id="page-32-1"></span>NN *NN — Nearest Neighbors Superclass*

# Description

NN is an abstract S3 superclass for the classes of the objects returned by  $kNN()$ , [frNN\(\)](#page-15-1) and  $sNN()$ . Methods for sorting, plotting and getting an adjacency list are defined.

#### Usage

```
adjacencylist(x, ...)
## S3 method for class 'NN'
adjacencylist(x, ...)
## S3 method for class 'NN'
sort(x, decreasing = FALSE, ...)
```
## S3 method for class 'NN' plot(x, data, main = NULL, pch = 16, col = NULL, linecol = "gray", ...)

### Arguments

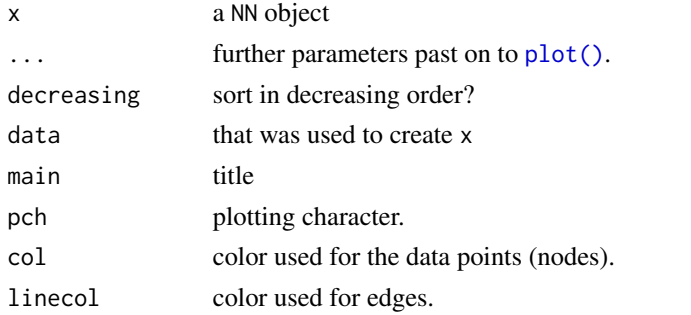

#### <span id="page-33-0"></span>**Subclasses**

[kNN,](#page-26-1) [frNN](#page-15-1) and [sNN](#page-42-1)

#### Author(s)

Michael Hahsler

#### See Also

```
Other NN functions: comps(), frNN(), kNN(), kNNdist(), sNN()
```
#### Examples

```
data(iris)
x \leftarrow \text{iris}[, -5]# finding kNN directly in data (using a kd-tree)
nn <- kNN(x, k=5)
nn
# plot the kNN where NN are shown as line conecting points.
plot(nn, x)
# show the first few elements of the adjacency list
head(adjacencylist(nn))
## Not run:
# create a graph and find connected components (if igraph is installed)
library("igraph")
g <- graph_from_adj_list(adjacencylist(nn))
comp <- components(g)
plot(x, col = comp$membership)# detect clusters (communities) with the label propagation algorithm
cl <- membership(cluster_label_prop(g))
plot(x, col = cl)## End(Not run)
```
<span id="page-33-1"></span>optics *Ordering Points to Identify the Clustering Structure (OPTICS)*

# <span id="page-33-2"></span>Description

Implementation of the OPTICS (Ordering points to identify the clustering structure) point ordering algorithm using a kd-tree.

#### <span id="page-34-0"></span>optics 35

# Usage

```
optics(x,eps = NULL, minPts = 5, ...)## S3 method for class 'optics'
print(x, \ldots)## S3 method for class 'optics'
plot(x, cluster = TRUE, predecessor = FALSE, ...)## S3 method for class 'optics'
as.reachability(object, ...)
## S3 method for class 'optics'
as.dendrogram(object, ...)
extractDBSCAN(object, eps_cl)
extractXi(object, xi, minimum = FALSE, correctPredecessors = TRUE)
## S3 method for class 'optics'
predict(object, newdata, data, ...)
```
# Arguments

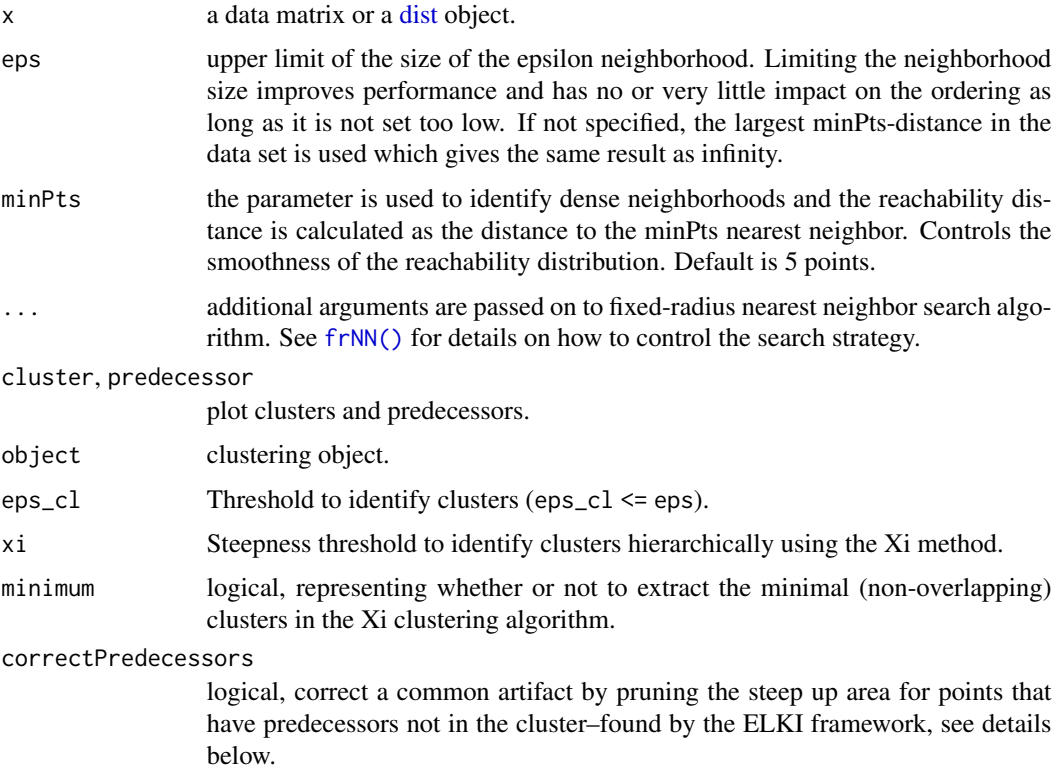

newdata new data points for which the cluster membership should be predicted. data the data set used to create the clustering object.

# Details

# The algorithm

This implementation of OPTICS implements the original algorithm as described by Ankerst et al (1999). OPTICS is an ordering algorithm with methods to extract a clustering from the ordering. While using similar concepts as DBSCAN, for OPTICS eps is only an upper limit for the neighborhood size used to reduce computational complexity. Note that minPts in OPTICS has a different effect then in DBSCAN. It is used to define dense neighborhoods, but since eps is typically set rather high, this does not effect the ordering much. However, it is also used to calculate the reachability distance and larger values will make the reachability distance plot smoother.

OPTICS linearly orders the data points such that points which are spatially closest become neighbors in the ordering. The closest analog to this ordering is dendrogram in single-link hierarchical clustering. The algorithm also calculates the reachability distance for each point. plot() (see reachability plot) produces a reachability plot which shows each points reachability distance between two consecutive points where the points are sorted by OPTICS. Valleys represent clusters (the deeper the valley, the more dense the cluster) and high points indicate points between clusters.

# Specifying the data

If x is specified as a data matrix, then Euclidean distances and fast nearest neighbor lookup using a kd-tree are used. See [kNN\(\)](#page-26-1) for details on the parameters for the kd-tree.

# Extracting a clustering

Several methods to extract a clustering from the order returned by OPTICS are implemented:

- extractDBSCAN() extracts a clustering from an OPTICS ordering that is similar to what DB-SCAN would produce with an eps set to eps\_cl (see Ankerst et al, 1999). The only difference to a DBSCAN clustering is that OPTICS is not able to assign some border points and reports them instead as noise.
- extractXi() extract clusters hierarchically specified in Ankerst et al (1999) based on the steepness of the reachability plot. One interpretation of the xi parameter is that it classifies clusters by change in relative cluster density. The used algorithm was originally contributed by the ELKI framework and is explained in Schubert et al (2018), but contains a set of fixes.

#### Predict cluster memberships

predict() requires an extracted DBSCAN clustering with extractDBSCAN() and then uses predict for dbscan().

#### Value

An object of class optics with components:

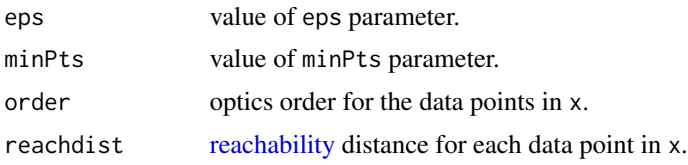

<span id="page-35-0"></span>36 optics

#### <span id="page-36-0"></span>optics 37

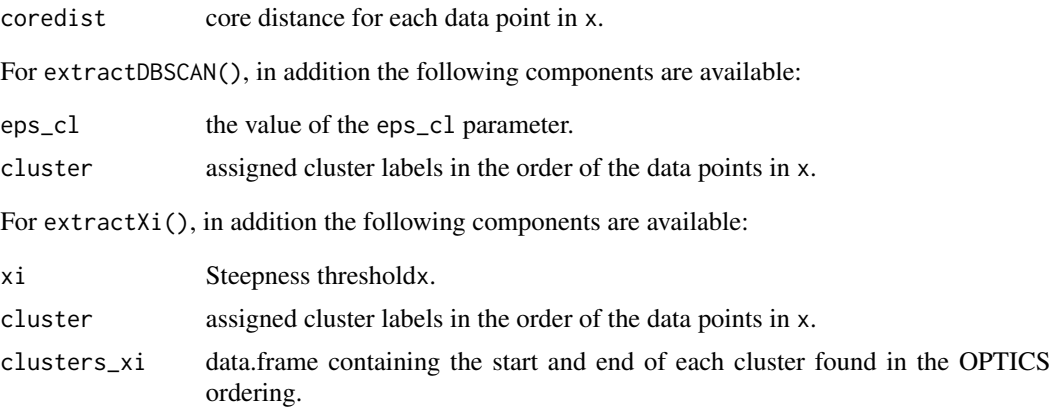

# Author(s)

Michael Hahsler and Matthew Piekenbrock

# References

Mihael Ankerst, Markus M. Breunig, Hans-Peter Kriegel, Joerg Sander (1999). OPTICS: Ordering Points To Identify the Clustering Structure. *ACM SIGMOD international conference on Management of data.* ACM Press. pp. [doi:10.1145/304181.304187](https://doi.org/10.1145/304181.304187)

Hahsler M, Piekenbrock M, Doran D (2019). dbscan: Fast Density-Based Clustering with R. *Journal of Statistical Software*, 91(1), 1-30. [doi:10.18637/jss.v091.i01](https://doi.org/10.18637/jss.v091.i01)

Erich Schubert, Michael Gertz (2018). Improving the Cluster Structure Extracted from OPTICS Plots. In *Lernen, Wissen, Daten, Analysen (LWDA 2018),* pp. 318-329.

# See Also

Density [reachability.](#page-39-1)

Other clustering functions: [dbscan\(](#page-3-1)), [extractFOSC\(](#page-11-1)), [hdbscan\(](#page-19-1)), [jpclust\(](#page-24-1)), [sNNclust\(](#page-44-1))

```
set.seed(2)
n < -400x \leftarrow \text{cbind}(x = runif(4, 0, 1) + rnorm(n, sd = 0.1),y = runif(4, 0, 1) + rnorm(n, sd = 0.1))
plot(x, col=rep(1:4, time = 100))### run OPTICS (Note: we use the default eps calculation)
res \leq optics(x, minPts = 10)
res
### get order
```
# <span id="page-37-0"></span>38 pointdensity point and the set of the set of the set of the set of the set of the set of the set of the set of the set of the set of the set of the set of the set of the set of the set of the set of the set of the set o

```
res$order
### plot produces a reachability plot
plot(res)
### plot the order of points in the reachability plot
plot(x, col = "grey")polygon(x[res$order, ])
### extract a DBSCAN clustering by cutting the reachability plot at eps_cl
res <- extractDBSCAN(res, eps_cl = .065)
res
plot(res) ## black is noise
hullplot(x, res)
### re-cut at a higher eps threshold
res <- extractDBSCAN(res, eps_cl = .07)
res
plot(res)
hullplot(x, res)
### extract hierarchical clustering of varying density using the Xi method
res <- extractXi(res, xi = 0.01)
res
plot(res)
hullplot(x, res)
# Xi cluster structure
res$clusters_xi
### use OPTICS on a precomputed distance matrix
d \leftarrow dist(x)res <- optics(d, minPts = 10)
plot(res)
```
<span id="page-37-1"></span>pointdensity *Calculate Local Density at Each Data Point*

# Description

Calculate the local density at each data point as either the number of points in the eps-neighborhood (as used in dbscan()) or perform kernel density estimation (KDE) using a uniform kernel. The function uses a kd-tree for fast fixed-radius nearest neighbor search.

#### Usage

```
pointdensity(
  x,
```
# <span id="page-38-0"></span>pointdensity 39

```
eps,
  type = "frequency",
  search = "kdtree",
 bucketSize = 10,
  splitRule = "suggest",
  approx = \theta)
```
#### Arguments

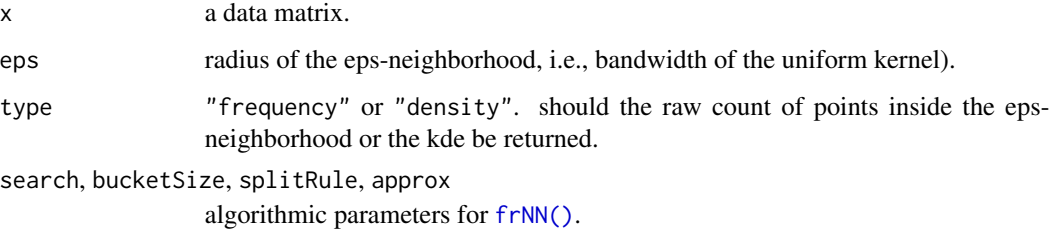

# Details

dbscan() estimates the density around a point as the number of points in the eps-neighborhood of the point (including the query point itself). Kernel density estimation (KDE) using a uniform kernel, which is just this point count in the eps-neighborhood divided by  $(2 \,eps \, n)$ , where n is the number of points in x.

Points with low local density often indicate noise (see e.g., Wishart (1969) and Hartigan (1975)).

# Value

A vector of the same length as data points (rows) in x with the count or density values for each data point.

# Author(s)

Michael Hahsler

#### References

Wishart, D. (1969), Mode Analysis: A Generalization of Nearest Neighbor which Reduces Chaining Effects, in *Numerical Taxonomy,* Ed., A.J. Cole, Academic Press, 282-311.

John A. Hartigan (1975), *Clustering Algorithms,* John Wiley & Sons, Inc., New York, NY, USA.

# See Also

[frNN\(\)](#page-15-1), [stats::density\(\)](#page-0-0).

Other Outlier Detection Functions: [glosh\(](#page-17-1)), [kNNdist\(](#page-28-1)), [lof\(](#page-30-1))

#### Examples

```
set.seed(665544)
n <- 100
x \leftarrow \text{cbind}(x = runif(10, 0, 5) + rnorm(n, sd = 0.4),y = runif(10, 0, 5) + rnorm(n, sd = 0.4))
plot(x)
### calculate density
d \leq pointdensity(x, eps = .5, type = "density")
### density distribution
summary(d)
hist(d, breaks = 10)
### plot with point size is proportional to Density
plot(x, pch = 19, main = "Density (eps = .5)", cex = d*5)
### Wishart (1969) single link clustering after removing low-density noise
# 1. remove noise with low density
f <- pointdensity(x, eps = .5, type = "frequency")
x_nonoise \leq -x[f \geq 5,]
# 2. use single-linkage on the non-noise points
hc <- hclust(dist(x_nonoise), method = "single")
plot(x, pch = 19, cex = .5)points(x_nonoise, pch = 19, col= cutree(hc, k = 4) + 1L)
```
<span id="page-39-1"></span>reachability *Reachability Distances*

# <span id="page-39-2"></span>Description

Reachability distances can be plotted to show the hierarchical relationships between data points. The idea was originally introduced by Ankerst et al (1999) for [OPTICS.](#page-33-2) Later, Sanders et al (2003) showed that the visualization is useful for other hierarchical structures and introduced an algorithm to convert [dendrogram](#page-10-1) representation to reachability plots.

#### Usage

```
## S3 method for class 'reachability'
print(x, \ldots)## S3 method for class 'reachability'
plot(
  x,
  order_labels = FALSE,
  xlab = "Order",
```
<span id="page-39-0"></span>

#### <span id="page-40-0"></span>reachability and the set of the set of the set of the set of the set of the set of the set of the set of the set of the set of the set of the set of the set of the set of the set of the set of the set of the set of the set

```
ylab = "Reachability dist.",
 main = "Reachability Plot",
  ...
\lambdaas.reachability(object, ...)
## S3 method for class 'dendrogram'
as.reachability(object, ...)
```
# Arguments

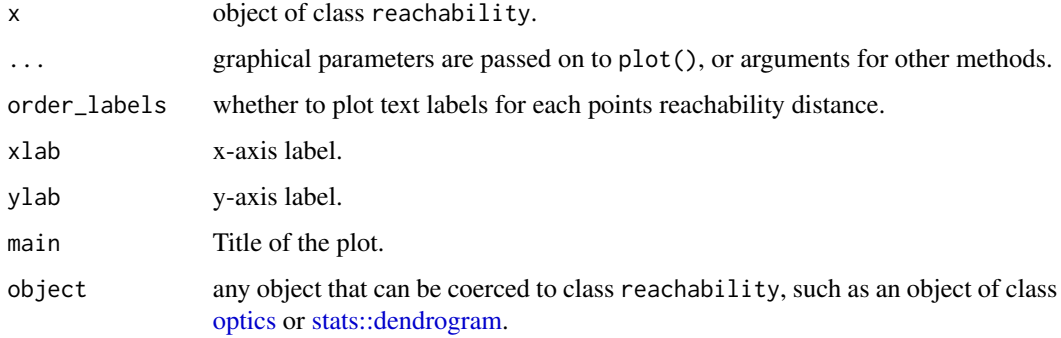

# Details

A reachability plot displays the points as vertical bars, were the height is the reachability distance between two consecutive points. The central idea behind reachability plots is that the ordering in which points are plotted identifies underlying hierarchical density representation as mountains and valleys of high and low reachability distance. The original ordering algorithm OPTICS as described by Ankerst et al (1999) introduced the notion of reachability plots.

OPTICS linearly orders the data points such that points which are spatially closest become neighbors in the ordering. Valleys represent clusters, which can be represented hierarchically. Although the ordering is crucial to the structure of the reachability plot, its important to note that OPTICS, like DBSCAN, is not entirely deterministic and, just like the dendrogram, isomorphisms may exist

Reachability plots were shown to essentially convey the same information as the more traditional dendrogram structure by Sanders et al (2003). An dendrograms can be converted into reachability plots.

Different hierarchical representations, such as dendrograms or reachability plots, may be preferable depending on the context. In smaller datasets, cluster memberships may be more easily identifiable through a dendrogram representation, particularly is the user is already familiar with tree-like representations. For larger datasets however, a reachability plot may be preferred for visualizing macro-level density relationships.

A variety of cluster extraction methods have been proposed using reachability plots. Because both cluster extraction depend directly on the ordering OPTICS produces, they are part of the [optics\(\)](#page-33-1) interface. Nonetheless, reachability plots can be created directly from other types of linkage trees, and vice versa.

<span id="page-41-0"></span>*Note:* The reachability distance for the first point is by definition not defined (it has no preceeding point). Also, the reachability distances can be undefined when a point does not have enough neighbors in the epsilon neighborhood. We represent these undefined cases as Inf and represent them in the plot as a dashed line.

#### Value

An object of class reachability with components:

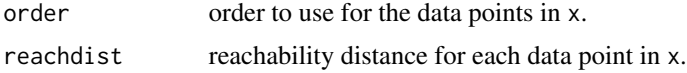

#### Author(s)

Matthew Piekenbrock

#### References

Ankerst, M., M. M. Breunig, H.-P. Kriegel, J. Sander (1999). OPTICS: Ordering Points To Identify the Clustering Structure. *ACM SIGMOD international conference on Management of data.* ACM Press. pp. 49–60.

Sander, J., X. Qin, Z. Lu, N. Niu, and A. Kovarsky (2003). Automatic extraction of clusters from hierarchical clustering representations. *Pacific-Asia Conference on Knowledge Discovery and Data Mining.* Springer Berlin Heidelberg.

# See Also

[optics\(\)](#page-33-1), [as.dendrogram\(\)](#page-10-2), and [stats::hclust\(\)](#page-0-0).

```
set.seed(2)
n <- 20
x \leftarrow \text{cbind}(x = runif(4, 0, 1) + rnorm(n, sd = 0.1),y = runif(4, 0, 1) + rnorm(n, sd = 0.1)\lambdaplot(x, xlim = range(x), ylim = c(min(x) - sd(x), max(x) + sd(x)), pch = 20)
text(x = x, labels = 1:nrow(x), pos = 3)### run OPTICS
res \le optics(x, eps = 10, minPts = 2)
res
### plot produces a reachability plot.
plot(res)
### Manually extract reachability components from OPTICS
reach <- as.reachability(res)
```
#### <span id="page-42-0"></span> $sNN$  43

reach

```
### plot still produces a reachability plot; points ids
### (rows in the original data) can be displayed with order_labels = TRUE
plot(reach, order_labels = TRUE)
### Reachability objects can be directly converted to dendrograms
dend <- as.dendrogram(reach)
dend
plot(dend)
### A dendrogram can be converted back into a reachability object
plot(as.reachability(dend))
```
<span id="page-42-1"></span>sNN *Find Shared Nearest Neighbors*

#### Description

Calculates the number of shared nearest neighbors and creates a shared nearest neighbors graph.

# Usage

```
sNN(
  x,
  k,
 kt = NULL,jp = FALSE,sort = TRUE,search = "kdtree",
  bucketSize = 10,
  splitRule = "suggest",
  approx = 0\mathcal{L}## S3 method for class 'sNN'
sort(x, decreasing = TRUE, ...)## S3 method for class 'sNN'
print(x, \ldots)
```
#### Arguments

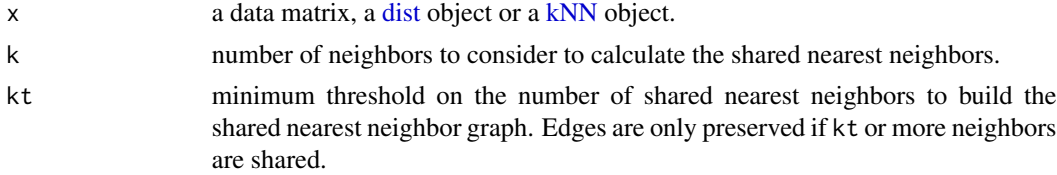

<span id="page-43-0"></span>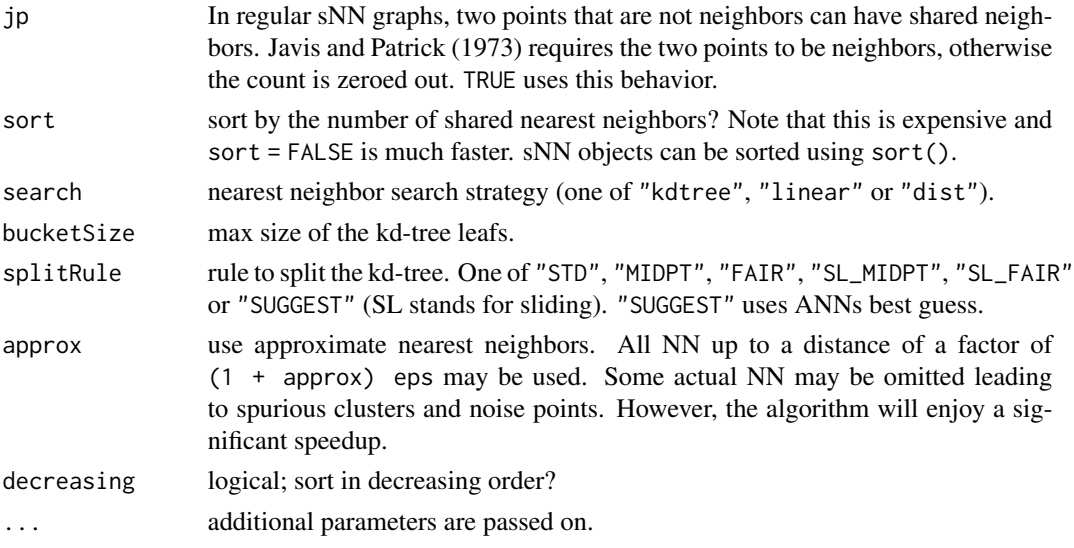

# Details

The number of shared nearest neighbors of two points p and q is the intersection of the kNN neighborhood of two points. Note: that each point is considered to be part of its own kNN neighborhood. The range for the shared nearest neighbors is  $[0, k]$ . The result is a n-by-k matrix called shared. Each row is a point and the columns are the point's k nearest neighbors. The value is the count of the shared neighbors.

The shared nearest neighbor graph connects a point with all its nearest neighbors if they have at least one shared neighbor. The number of shared neighbors can be used as an edge weight. Javis and Patrick (1973) use a slightly modified (see parameter jp) shared nearest neighbor graph for clustering.

### Value

An object of class  $sNN$  (subclass of [kNN](#page-26-1) and [NN\)](#page-32-1) containing a list with the following components:

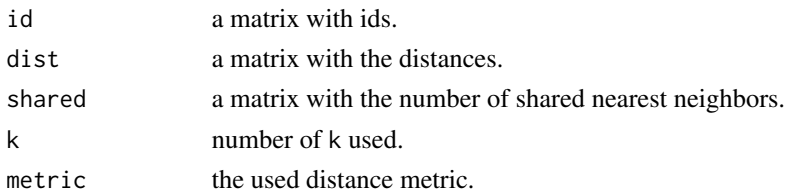

# Author(s)

Michael Hahsler

# References

R. A. Jarvis and E. A. Patrick. 1973. Clustering Using a Similarity Measure Based on Shared Near Neighbors. *IEEE Trans. Comput.* 22, 11 (November 1973), 1025-1034. [doi:10.1109/T-](https://doi.org/10.1109/T-C.1973.223640)[C.1973.223640](https://doi.org/10.1109/T-C.1973.223640)

#### <span id="page-44-0"></span>sNNclust 45

# See Also

```
NNcomps(frNN(kNN(kNNdist()
```
#### Examples

```
data(iris)
x \leftarrow \text{iris}[, -5]# finding kNN and add the number of shared nearest neighbors.
k \leq -5nn \leq sNN(x, k = k)
nn
# shared nearest neighbor distribution
table(as.vector(nn$shared))
# explore number of shared points for the k-neighborhood of point 10
i < -10nn$shared[i,]
plot(nn, x)
# apply a threshold to create a sNN graph with edges
# if more than 3 neighbors are shared.
nn_3 \leftarrow SNN(nn, kt = 3)plot(nn_3, x)
# get an adjacency list for the shared nearest neighbor graph
adjacencylist(nn_3)
```
<span id="page-44-1"></span>sNNclust *Shared Nearest Neighbor Clustering*

# Description

Implements the shared nearest neighbor clustering algorithm by Ertoz, Steinbach and Kumar (2003).

#### Usage

```
sNNcluster(x, k,eps, minPts, borderPoints = TRUE, ...)
```
# Arguments

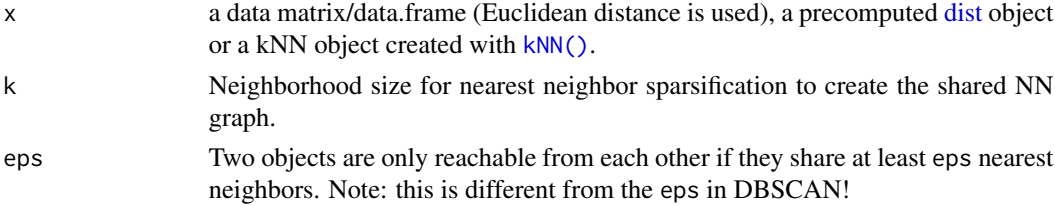

<span id="page-45-0"></span>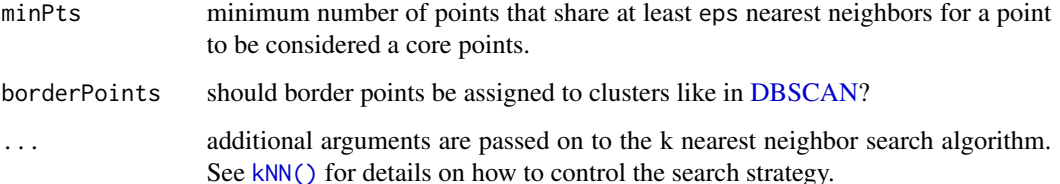

# Details

### Algorithm:

- 1. Constructs a shared nearest neighbor graph for a given k. The edge weights are the number of shared k nearest neighbors (in the range of  $[0, k]$ ).
- 2. Find each points SNN density, i.e., the number of points which have a similarity of eps or greater.
- 3. Find the core points, i.e., all points that have an SNN density greater than MinPts.
- 4. Form clusters from the core points and assign border points (i.e., non-core points which share at least eps neighbors with a core point).

Note that steps 2-4 are equivalent to the DBSCAN algorithm (see [dbscan\(\)](#page-3-1)) and that eps has a different meaning than for DBSCAN. Here it is a threshold on the number of shared neighbors (see [sNN\(\)](#page-42-1)) which defines a similarity.

# Value

A object of class general\_clustering with the following components:

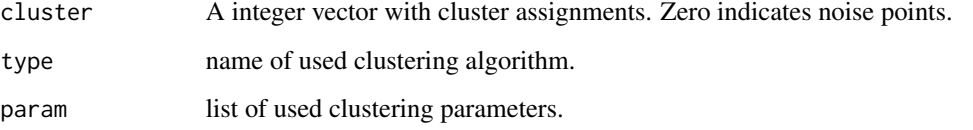

# Author(s)

Michael Hahsler

# References

Levent Ertoz, Michael Steinbach, Vipin Kumar, Finding Clusters of Different Sizes, Shapes, and Densities in Noisy, High Dimensional Data, *SIAM International Conference on Data Mining,* 2003, 47-59. [doi:10.1137/1.9781611972733.5](https://doi.org/10.1137/1.9781611972733.5)

# See Also

Other clustering functions: [dbscan\(](#page-3-1)), [extractFOSC\(](#page-11-1)), [hdbscan\(](#page-19-1)), [jpclust\(](#page-24-1)), [optics\(](#page-33-1))

#### sNNclust 47

# Examples

data("DS3")

```
# Out of k = 20 NN 7 (eps) have to be shared to create a link in the sNN graph.
# A point needs a least 16 (minPts) links in the sNN graph to be a core point.
# Noise points have cluster id 0 and are shown in black.
cl \langle - sNNclust(DS3, k = 20, eps = 7, minPts = 16)
cl
```

```
plot(DS3, col = cl$cluster + 1L, cex = .5)
```
# <span id="page-47-0"></span>Index

∗ HDBSCAN functions hdbscan , [20](#page-19-0) ∗ NN functions comps , [2](#page-1-0) frNN , [16](#page-15-0) kNN , [27](#page-26-0) kNNdist , [29](#page-28-0) NN , [33](#page-32-0) sNN, [43](#page-42-0) ∗ Outlier Detection Functions glosh , [18](#page-17-0) kNNdist , [29](#page-28-0) lof , [31](#page-30-0) pointdensity , [38](#page-37-0) ∗ clustering functions dbscan , [4](#page-3-0) extractFOSC , [12](#page-11-0) hdbscan , [20](#page-19-0) jpclust , [25](#page-24-0) optics , [34](#page-33-0) sNNclust , [45](#page-44-0) ∗ clustering dbscan , [4](#page-3-0) extractFOSC, [12](#page-11-0) hdbscan , [20](#page-19-0) hullplot , [23](#page-22-0) jpclust , [25](#page-24-0) optics , [34](#page-33-0) reachability , [40](#page-39-0) sNNclust , [45](#page-44-0) ∗ datasets DS3 , [12](#page-11-0) moons , [32](#page-31-0) ∗ hierarchical hdbscan, [20](#page-19-0) reachability , [40](#page-39-0) ∗ model comps , [2](#page-1-0) dbscan , [4](#page-3-0)

extractFOSC, [12](#page-11-0) frNN , [16](#page-15-0) glosh , [18](#page-17-0) hdbscan , [20](#page-19-0) jpclust , [25](#page-24-0) kNN , [27](#page-26-0) kNNdist , [29](#page-28-0) lof , [31](#page-30-0) NN , [33](#page-32-0) optics , [34](#page-33-0) pointdensity , [38](#page-37-0) reachability , [40](#page-39-0) sNN, [43](#page-42-0) sNNclust, [45](#page-44-0) ∗ plot hullplot , [23](#page-22-0) kNNdist , [29](#page-28-0) ∗ tidiers dbscan\_tidiers , [9](#page-8-0) adjacencylist *(*NN *)* , [33](#page-32-0) adjacencylist.frNN *(*frNN *)* , [16](#page-15-0) adjacencylist.kNN *(*kNN *)* , [27](#page-26-0) as.dendrogram *(*dendrogram *)* , [11](#page-10-0) as.dendrogram() , *[42](#page-41-0)* as.dendrogram.optics *(*optics *)* , [34](#page-33-0) as.reachability *(*reachability *)* , [40](#page-39-0) as.reachability.optics *(*optics *)* , [34](#page-33-0) augment *(*dbscan\_tidiers *)* , [9](#page-8-0) augment() , *[9](#page-8-0)* components *(*comps *)* , [2](#page-1-0) comps , [2](#page-1-0) , *[17](#page-16-0)* , *[28](#page-27-0)* , *[30](#page-29-0)* , *[34](#page-33-0)* , *[45](#page-44-0)* coredist *(*hdbscan *)* , [20](#page-19-0) cutree() , *[13](#page-12-0)*

DBSCAN , *[46](#page-45-0)* DBSCAN *(*dbscan *)* , [4](#page-3-0) dbscan , [4](#page-3-0) , *[15](#page-14-0)* , *[23](#page-22-0)* , *[26](#page-25-0)* , *[37](#page-36-0)* , *[46](#page-45-0)* dbscan() , *[10](#page-9-0)* , *[29](#page-28-0) , [30](#page-29-0)* , *[46](#page-45-0)*

#### INDEX 49

dbscan\_tidiers, [9](#page-8-0) dendrogram, *[11](#page-10-0)*, [11,](#page-10-0) *[40](#page-39-0)* density *(*pointdensity*)*, [38](#page-37-0) dist, *[3,](#page-2-0) [4](#page-3-0)*, *[18](#page-17-0)*, *[21,](#page-20-0) [22](#page-21-0)*, *[25](#page-24-0)*, *[27](#page-26-0)*, *[30,](#page-29-0) [31](#page-30-0)*, *[35](#page-34-0)*, *[43](#page-42-0)*, *[45](#page-44-0)* DS3, [12](#page-11-0)

extractDBSCAN *(*optics*)*, [34](#page-33-0) extractFOSC, *[7](#page-6-0)*, [12,](#page-11-0) *[23](#page-22-0)*, *[26](#page-25-0)*, *[37](#page-36-0)*, *[46](#page-45-0)* extractXi *(*optics*)*, [34](#page-33-0)

fpc::dbscan(), *[5](#page-4-0)* frNN, *[3,](#page-2-0) [4](#page-3-0)*, [16,](#page-15-0) *[17](#page-16-0)*, *[28](#page-27-0)*, *[30](#page-29-0)*, *[34](#page-33-0)*, *[45](#page-44-0)* frnn *(*frNN*)*, [16](#page-15-0) frNN(), *[5](#page-4-0)*, *[33](#page-32-0)*, *[35](#page-34-0)*, *[39](#page-38-0)*

generics::augment(), *[10](#page-9-0)* generics::glance(), *[10](#page-9-0)* generics::tidy(), *[10](#page-9-0)* glance *(*dbscan\_tidiers*)*, [9](#page-8-0) glance(), *[9](#page-8-0)* GLOSH *(*glosh*)*, [18](#page-17-0) glosh, [18,](#page-17-0) *[30](#page-29-0)*, *[32](#page-31-0)*, *[39](#page-38-0)* glosh(), *[22](#page-21-0)*

hclust, *[11](#page-10-0)[–13](#page-12-0)*, *[15](#page-14-0)*, *[18](#page-17-0)*, *[22](#page-21-0)* hclust(), *[13](#page-12-0)*, *[15](#page-14-0)* HDBSCAN *(*hdbscan*)*, [20](#page-19-0) hdbscan, *[7](#page-6-0)*, *[11](#page-10-0)*, *[15](#page-14-0)*, [20,](#page-19-0) *[26](#page-25-0)*, *[37](#page-36-0)*, *[46](#page-45-0)* hdbscan(), *[13](#page-12-0)*, *[15](#page-14-0)* hullplot, [23](#page-22-0)

is.corepoint *(*dbscan*)*, [4](#page-3-0)

jpclust, *[7](#page-6-0)*, *[15](#page-14-0)*, *[23](#page-22-0)*, [25,](#page-24-0) *[37](#page-36-0)*, *[46](#page-45-0)*

kNN, *[3](#page-2-0)*, *[17](#page-16-0)*, *[27](#page-26-0)*, [27,](#page-26-0) *[30](#page-29-0)*, *[34](#page-33-0)*, *[43–](#page-42-0)[45](#page-44-0)* knn *(*kNN*)*, [27](#page-26-0) kNN(), *[18](#page-17-0)*, *[25](#page-24-0)*, *[30,](#page-29-0) [31](#page-30-0)*, *[33](#page-32-0)*, *[36](#page-35-0)*, *[45,](#page-44-0) [46](#page-45-0)* kNNdist, *[3](#page-2-0)*, *[17](#page-16-0)*, *[19](#page-18-0)*, *[28](#page-27-0)*, [29,](#page-28-0) *[32](#page-31-0)*, *[34](#page-33-0)*, *[39](#page-38-0)*, *[45](#page-44-0)* kNNdistplot *(*kNNdist*)*, [29](#page-28-0) kNNdistplot(), *[6](#page-5-0)*

LOF *(*lof*)*, [31](#page-30-0) lof, *[19](#page-18-0)*, *[30](#page-29-0)*, [31,](#page-30-0) *[39](#page-38-0)*

moons, [32](#page-31-0) mrdist *(*hdbscan*)*, [20](#page-19-0)

NN, *[3](#page-2-0)*, *[17](#page-16-0)*, *[28](#page-27-0)*, *[30](#page-29-0)*, [33,](#page-32-0) *[44,](#page-43-0) [45](#page-44-0)*

OPTICS, *[40](#page-39-0)*

OPTICS *(*optics*)*, [34](#page-33-0) optics, *[7](#page-6-0)*, *[15](#page-14-0)*, *[23](#page-22-0)*, *[26](#page-25-0)*, [34,](#page-33-0) *[41](#page-40-0)*, *[46](#page-45-0)* optics(), *[41,](#page-40-0) [42](#page-41-0)*

plot(), *[33](#page-32-0)* plot.hdbscan *(*hdbscan*)*, [20](#page-19-0) plot.NN *(*NN*)*, [33](#page-32-0) plot.optics *(*optics*)*, [34](#page-33-0) plot.reachability *(*reachability*)*, [40](#page-39-0) pointdensity, *[19](#page-18-0)*, *[30](#page-29-0)*, *[32](#page-31-0)*, [38](#page-37-0) predict(), *[6](#page-5-0)* predict.dbscan\_fast *(*dbscan*)*, [4](#page-3-0) predict.hdbscan *(*hdbscan*)*, [20](#page-19-0) predict.optics *(*optics*)*, [34](#page-33-0) print.dbscan\_fast *(*dbscan*)*, [4](#page-3-0) print.frNN *(*frNN*)*, [16](#page-15-0) print.frnn *(*frNN*)*, [16](#page-15-0) print.general\_clustering *(*jpclust*)*, [25](#page-24-0) print.hdbscan *(*hdbscan*)*, [20](#page-19-0) print.kNN *(*kNN*)*, [27](#page-26-0) print.optics *(*optics*)*, [34](#page-33-0) print.reachability *(*reachability*)*, [40](#page-39-0) print.sNN *(*sNN*)*, [43](#page-42-0)

reachability, *[11](#page-10-0)*, *[36,](#page-35-0) [37](#page-36-0)*, [40](#page-39-0) reachability\_plot, *[36](#page-35-0)* reachability\_plot *(*reachability*)*, [40](#page-39-0)

sNN, *[3](#page-2-0)*, *[17](#page-16-0)*, *[28](#page-27-0)*, *[30](#page-29-0)*, *[34](#page-33-0)*, [43](#page-42-0) snn *(*sNN*)*, [43](#page-42-0) sNN(), *[33](#page-32-0)*, *[46](#page-45-0)* sNNclust, *[7](#page-6-0)*, *[15](#page-14-0)*, *[23](#page-22-0)*, *[26](#page-25-0)*, *[37](#page-36-0)*, [45](#page-44-0) snnclust *(*sNNclust*)*, [45](#page-44-0) sort.frNN *(*frNN*)*, [16](#page-15-0) sort.kNN *(*kNN*)*, [27](#page-26-0) sort.NN *(*NN*)*, [33](#page-32-0) sort.sNN *(*sNN*)*, [43](#page-42-0) stats::as.dendrogram(), *[11](#page-10-0)* stats::cutree(), *[15](#page-14-0)* stats::dendrogram, *[41](#page-40-0)* stats::density(), *[39](#page-38-0)* stats::hclust(), *[42](#page-41-0)*

tidy *(*dbscan\_tidiers*)*, [9](#page-8-0) tidy(), *[9](#page-8-0)*